# **Guia Básico de Finanças Pessoais**

#### **Informações básicas das quais você precisa para gerir melhor o seu dinheiro**

**Autor: Vítor Atsumi Asano**

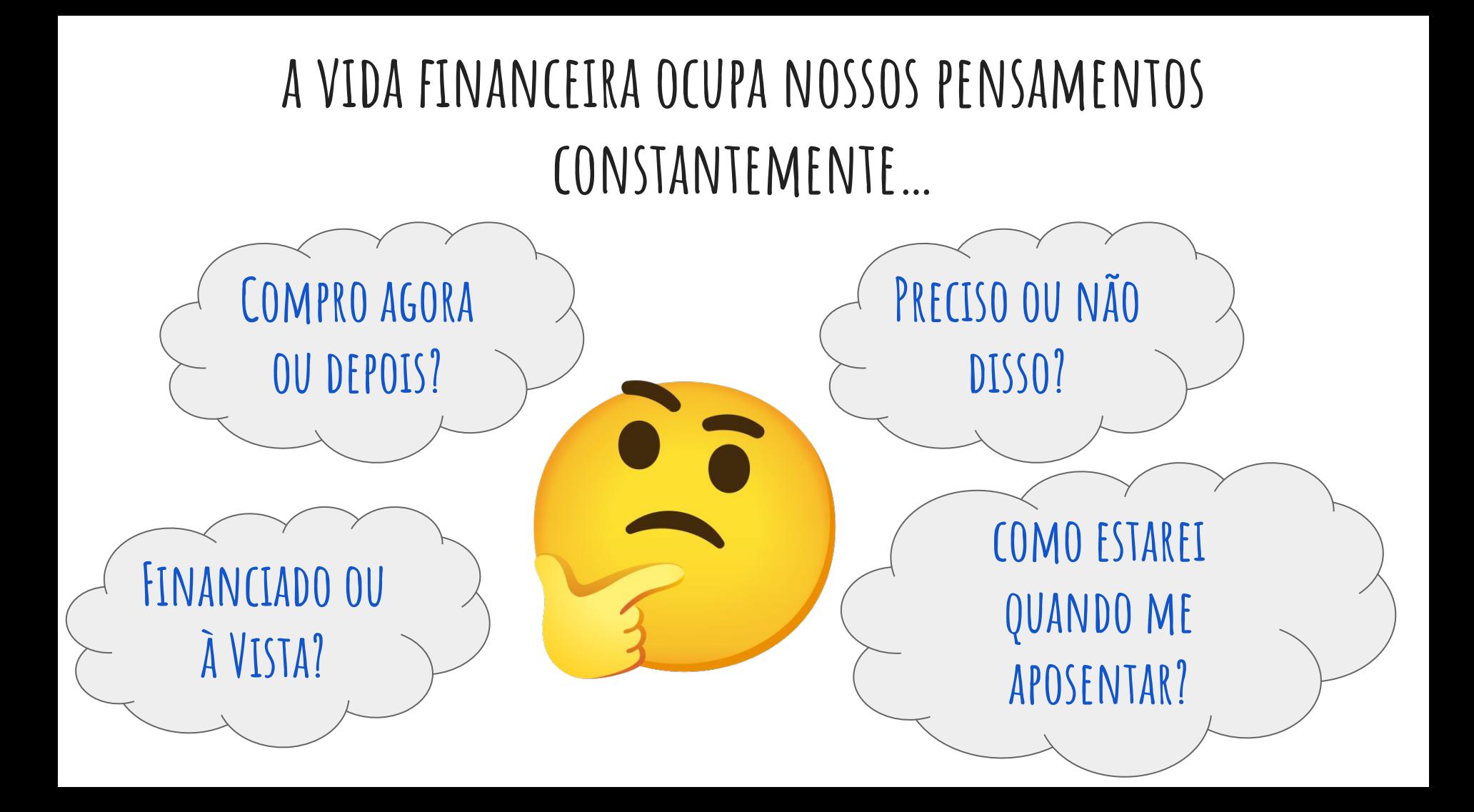

#### **Porque necessitamos de dinheiro para muitas de nossas necessidades diárias…**

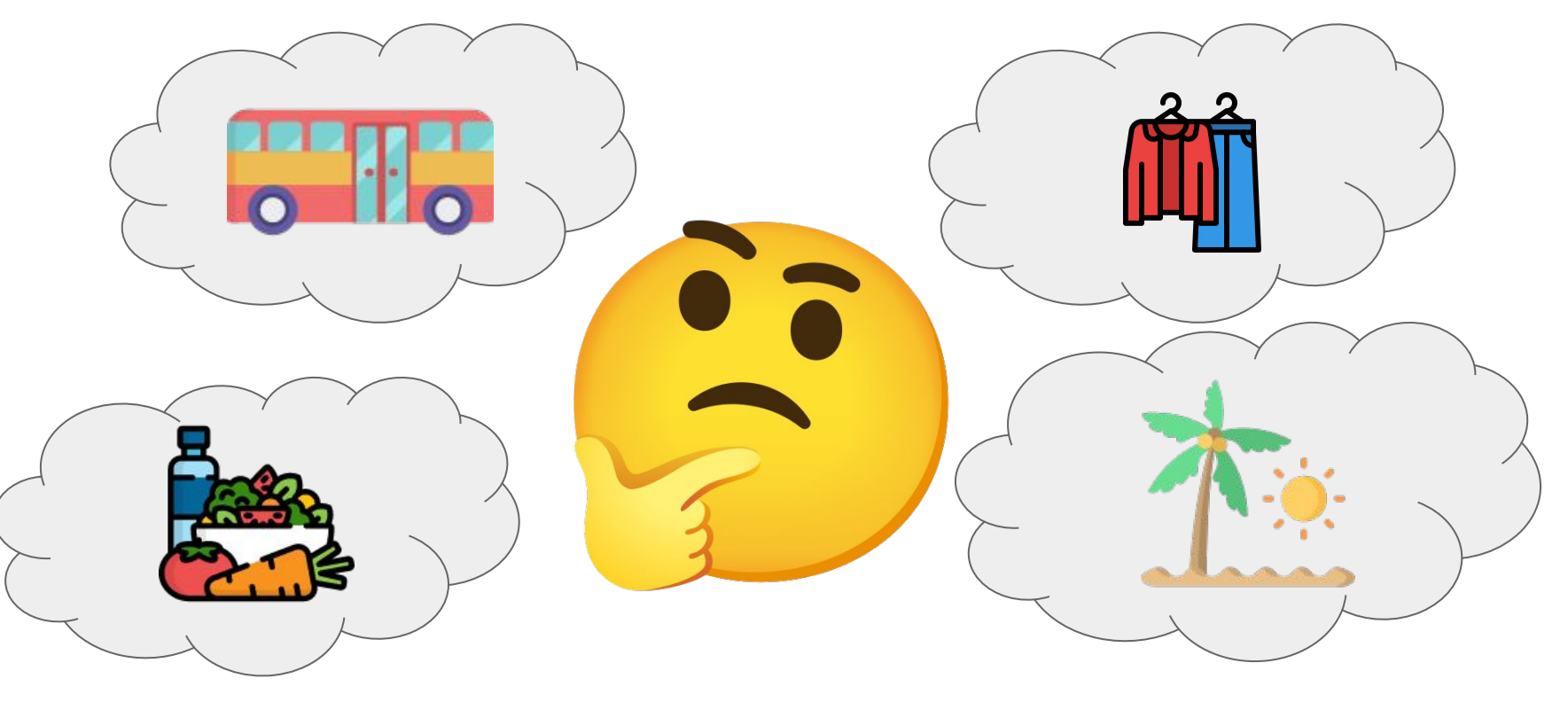

#### **E se não tomarmos cuidado…**

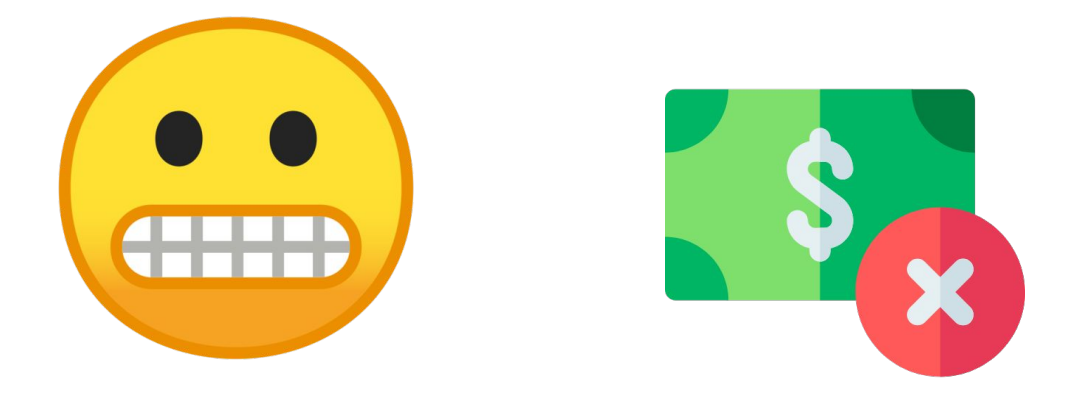

#### **Podemos acabar ficando "no vermelho"**

### **E corremos o risco de não conseguirmos suprir essas necessidades, ou de não alcançarmos nossos objetivos…**

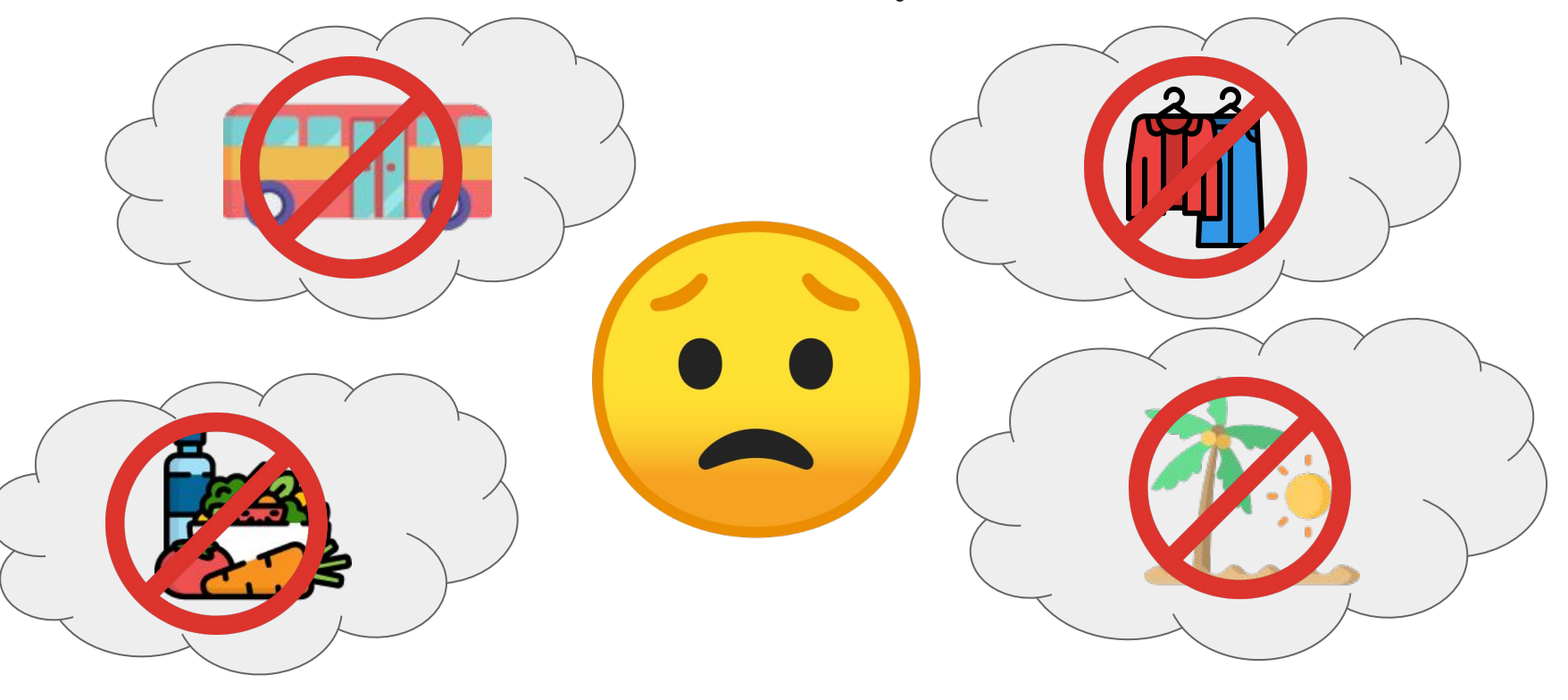

#### **Por isso criamos esse guia!**

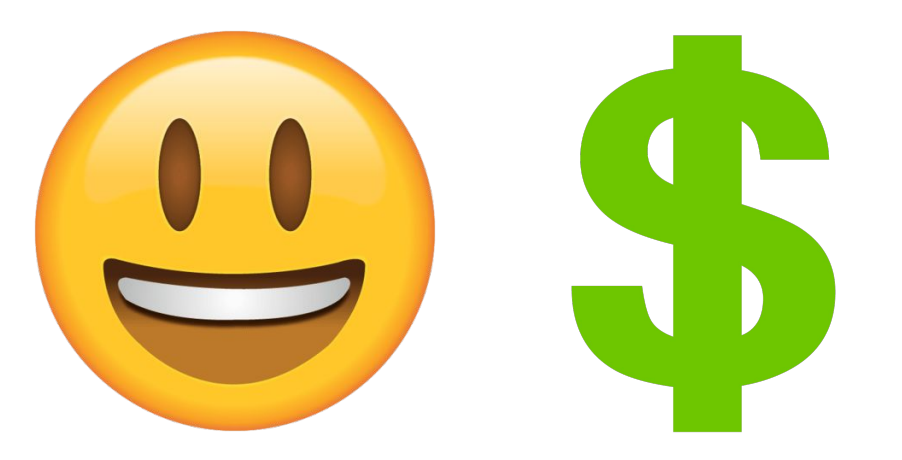

### **Nele, falaremos sobre conceitos básicos para que você possa administrar melhor seu dinheiro!**

#### **Abordaremos os seguintes conceitos:**

- **1. Orçamento**
- **2. Valor do dinheiro no tempo**
- **3. investimentos**
- **4. dívidas**
- **5. Emergências**

### **Não é objetivo deste guia:**

**1 - recomendar opções de investimento ou qualquer tipo de produto financeiro disponível no mercado**

**2 - Falar sobre todos os conceitos existentes relacionados Às matérias de finanças, economia ou matemática financeira**

### **Observações importantes!**

### **Os exemplos utilizados para explicar os conceitos são fictícios, e não devem ser utilizados como referÊncia de situações reais para a sua tomada de decisão!**

### **Somente você pode analisar a sua situação e decidir como aplicar os conceitos descritos neste guia!**

### **Então, vamos começar observando os perfis da laura e do fernando:**

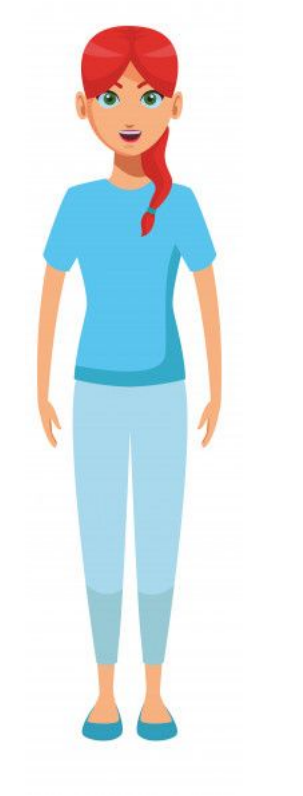

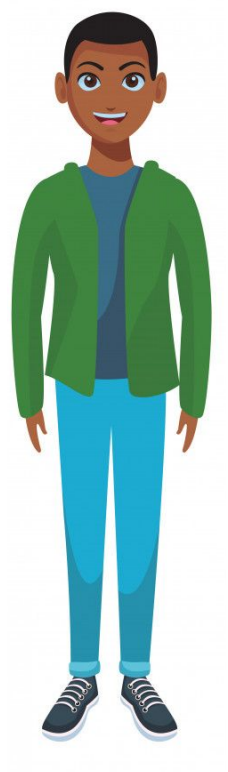

### **Laura tem 35 anos, casada, sem filhos, é motorista de aplicativo, e tem receita líquida de aproximadamente R\$ 5 mil reais por mês**

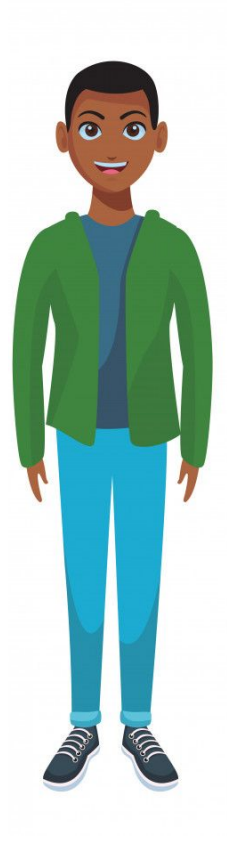

**Fernando também tem 35 anos, mas é solteiro e tem um filho de 10 anos de idade. trabalha como contador e seu salário líquido é de R\$ 5 mil reais por mês.**

**Observação: Salário ou receita líquida é o ganho total, descontado de todos os gastos decorridos da execução do trabalho ou tributos e deduções salariais retidos na fonte!**

**ex: para laura, o ganho líquido é o ganho com as corridas de aplicativo, descontando combustível, valor de seguro do carro, depreciação do veículo e outros gastos. Para Fernando, salário líquido é seu salário bruto descontados o imposto de renda retido na fonte, contribuição previdenciária e outras deduções.**

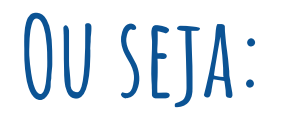

## **Rendimento Líquido é aquele que você recebe diretamente na sua conta!**

# **1 . Orçamento**

## **O que é orçamento?**

**orçamento é o plano financeiro que compreende o conjunto de receitas (ganhos) e despesas (gastos) planejados para um período de tempo específico (que pode ser um dia, um mês, um ano ou qualquer outro período).**

#### **dessa forma, são representados no orçamento:**

#### **Um conjunto de entradas de dinheiro (receitas / fluxos de caixa positivos)**

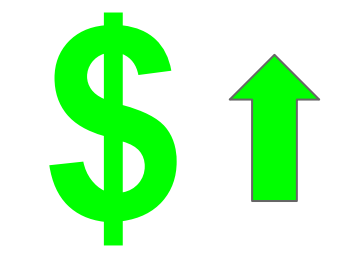

**Um conjunto de saídas de dinheiro (despesas / fluxos de caixa negativos)**

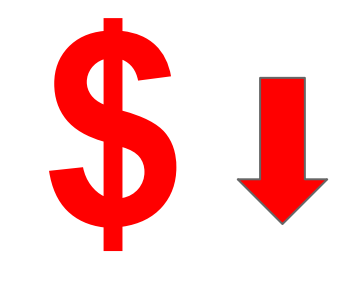

#### **Fernando observa seu histórico de gastos, anota em uma planilha seu salário e desconta seus gastos esperados. Dessa forma, ele consegue prever o quanto sobrará no final do mês, administrando seus gastos para não correr o risco de adquirir dívidas!**

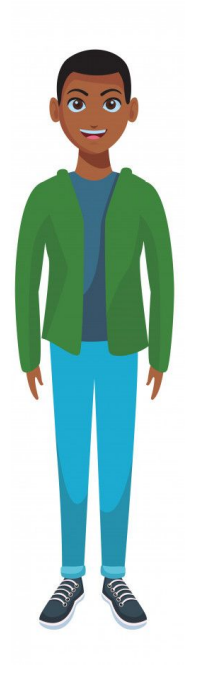

#### Extrato bancário do fernando

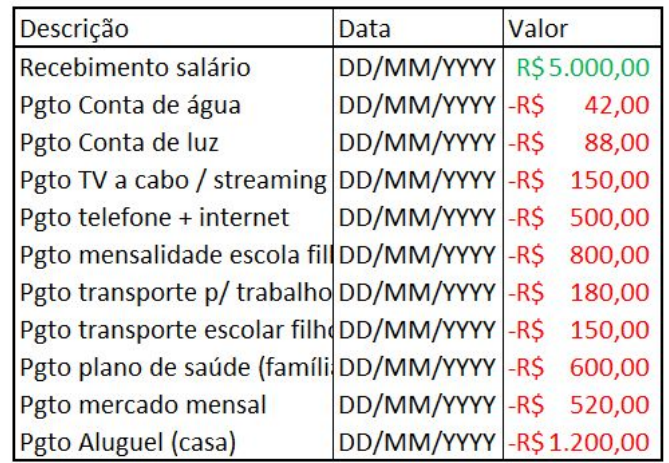

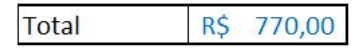

#### Orçamento mensal do Fernando

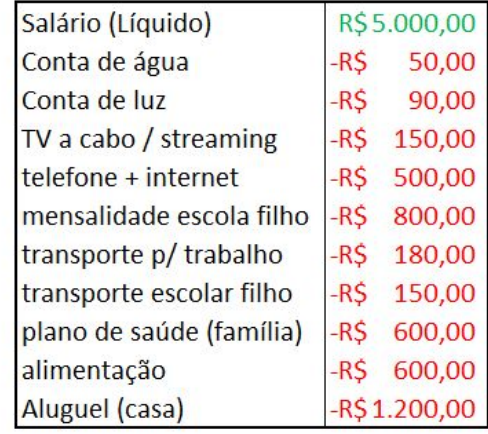

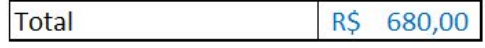

#### **Fernando, ao fazer o orçamento e observar seu histórico de gastos, consegue identificar despesas que estão altas, mas podem ser reduzidas!**

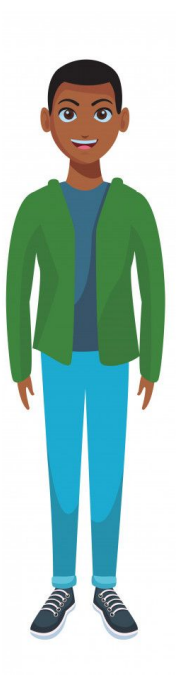

**Nesse caso, fernando identificou que: 1 - poderia economizar em água e energia**

- **2 não necessitava de todo o pacote contratado para tv a cabo, telefone e internet**
- **3 Poderia pesquisar melhor os preços no mercado**

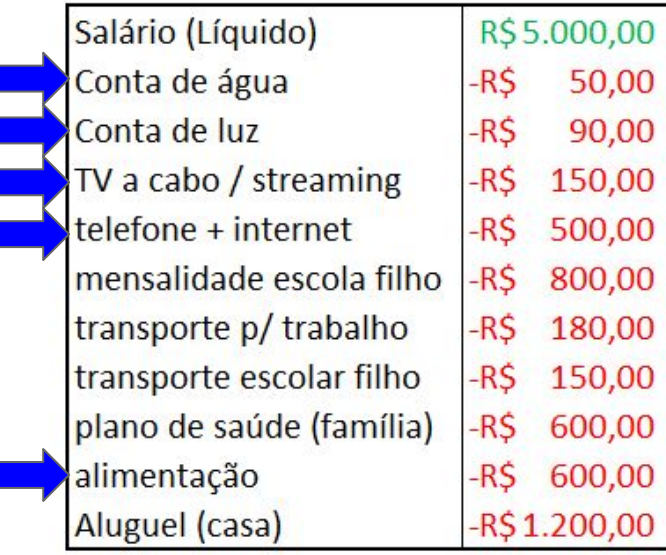

Orçamento mensal do Fernando

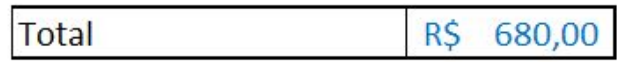

#### **Fernando revisou suas despesas, readequou seus hábitos de consumo e conseguiu economizar! Agora, ele verificou que terá mais dinheiro no final de cada mês e já está planejando uma viagem com seu filho!**

R\$1.185,00

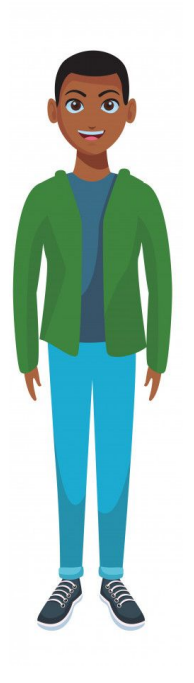

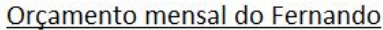

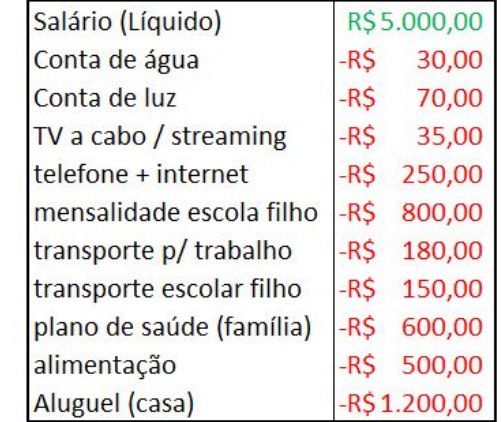

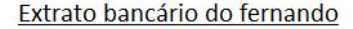

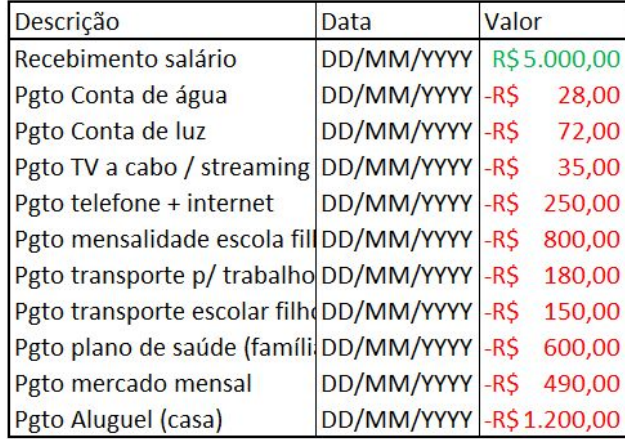

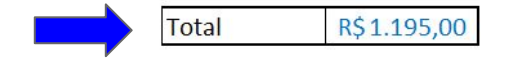

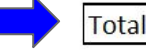

### **Como elaborar um orçamento?**

- **1 Observe seu histórico de receitas e despesas.**
- **2 anote suas receitas e despesas em uma planilha ou folha de papel, registrando primeiro suas receitas, e depois suas despesas.**

**3 - caso você veja que o resultado da soma de receitas e despesas é negativo ou poderia ser melhorado, reveja imediatamente seus gastos e crie um plano de ação para reduzí-los. Ou planeje como elevar suas receitas.**

**4 - Anote suas receitas e despesas esperadas considerando o plano de ação elaborado.**

**5 - no final do período observe as receitas e despesas que de fato ocorreram, e repita novamente o processo desde o primeiro passo.**

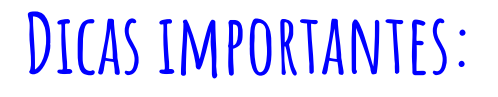

**1 - Envolva sua família na elaboração do orçamento! a contribuição de todos é essencial para que suas metas de economia sejam alcançadas!**

**2 - Cada centavo faz a diferença! Anote todos os seus gastos, inclusive os valores pequenos. Suas pequenas economias, quando investidas, podem lhe gerar bons ganhos no longo prazo.**

**3 - Especialistas indicam que o ideal é poupar, pelo menos, de 10% a 20% da renda mensal.**

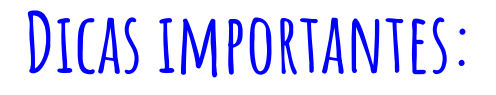

#### **4 - Seu ponto de partida deve ser sempre a sua receita, não suas despesas! Evite gastar mais do que aquilo que você ganha!**

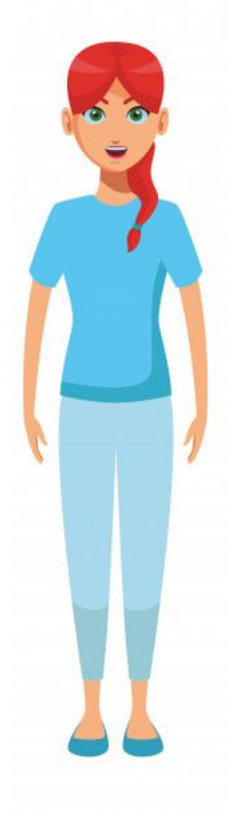

**Laura foi a uma loja de sapatos, procurando por um tênis esportivo de uma marca que ela gosta, pois o que ela possui já está bastante desgastado e não está mais adequado para o uso.**

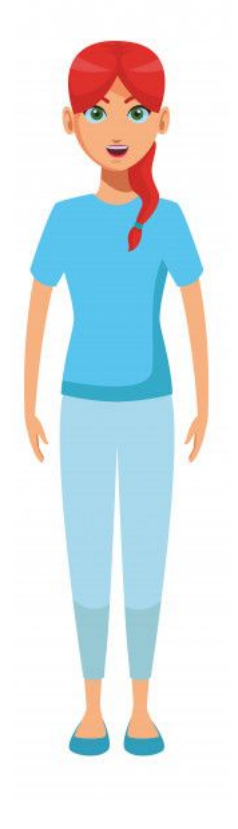

**ao chegar na loja e ver o preço na vitrine, ficou surpresa. o modelo exposto, exatamente igual ao que ela possui, está 20 reais mais caro do que há alguns meses atrás!**

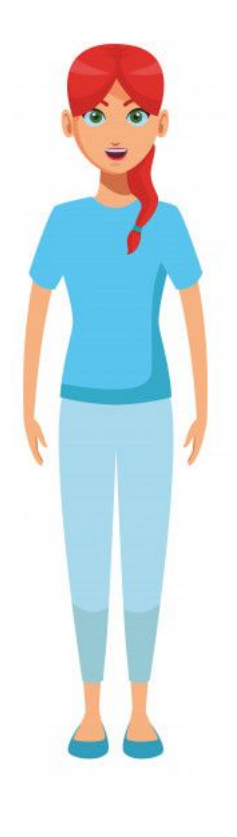

## **resolveu então visitar outras lojas e, em todas as outras, esse modelo de tênis teve seu preço elevado em aproximadamente 20 reais.**

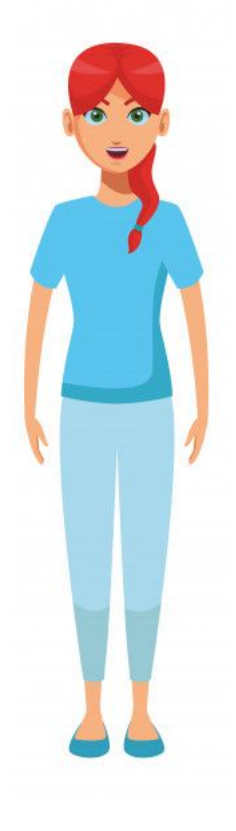

**No entanto, ela lembrou que havia investido 1000 reais que, ao longo do ano anterior, tiveram rendimento líquido de 20 Reais. No final das contas, ela decidiu comprar o tênis.**

### **Você já parou para pensar que os preços geralmente aumentam ao longo do tempo?**

### **Já observou também que você recebe uma remuneração pelo dinheiro que coloca na poupança ou em outro investimento?**

### **Isso é o que chamamos de Valor do Dinheiro no Tempo!**

### POR QUE ISSO ACONTECE?

**1 - Os Preços geralmente aumentam ao longo do tempo (inflação), reduzindo o poder de compra do dinheiro**

**2 - Quem toma dinheiro emprestado precisa pagar por ele. Caso isso não ocorra, seria melhor gastar o dinheiro, não emprestá-lo.Quando você investe, você está deixando usufruir do seu dinheiro para emprestá-lo a outra pessoa, em troca de uma remuneração!**

#### **Lembre-se sempre:**

### **O Dinheiro de hoje vale mais que o dinheiro de amanhã! (em quase todo lugar no mundo)**

#### **Isso significa que:**

**O Valor Futuro (VF) do dinheiro de hoje (VP - Valor Presente), é resultado do rendimento e/ou perda de valor percentual (i) após determinado período de tempo (n).**

### **Existem duas possibilidades para calcular o valor futuro do dinheiro:**

### **Com juros simples: Quando o valor dos juros é um percentual do valor inicial aplicado. Não é cobrado juros sobre juros.**

**Com juros compostos: Quando são cobrados juros sobre o valor inicial e também sobre os juros já aplicados.**

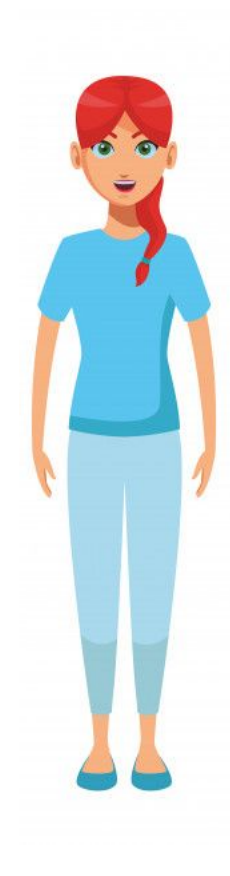

**Laura pediu um empréstimo de 100 reais a uma amiga. Esta decidiu emprestar o dinheiro, desde que Laura pagasse uma taxa de 12% ao ano, a juros simples. Quanto Laura deverá a sua amiga ao final de 6 meses?**

**VF = ? VP = R\$ 1000 i = 12% ao ano n = 6 meses**

**juros ao mês = 12%/12 = 1% VF = 1000 + [1000\*1%\*6] VF = R\$ 1060**

$$
VF = VP \cdot (1 + i \cdot n)
$$

#### **No Brasil, para a grande maioria dos investimentos e empréstimos, são aplicados os juros compostos, não juros simples.**

#### **Observe nos exemplos a seguir:**

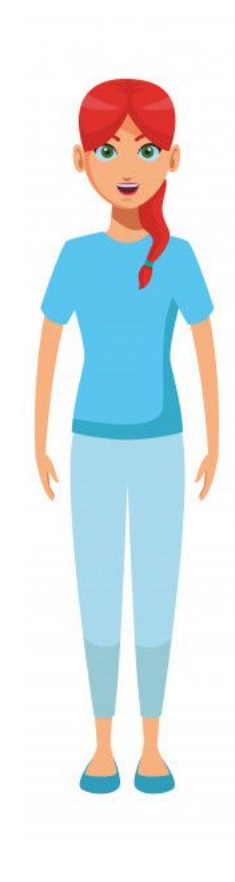

**Laura investiu 1000 reais em uma aplicação que rende 5% ao ano. Não houve inflação no período. Ao final de um ano, qual será o rendimento Bruto (sem desconto de impostos)?**

**VF = ? VP = R\$ 1000**  $I = \frac{5\%}{6} + \frac{0\%}{6}$ **n = 1 ano**

**VF = 1000 + 1000\*0,05 VF = R\$ 1050**

**Rendimento = R\$ 50**
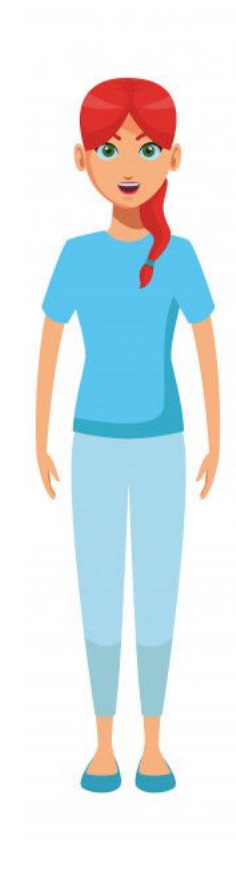

**Laura investiu 1000 reais em uma aplicação que rende 5% ao ano. Não houve inflação no período. Ao final de dois anos, qual será o rendimento Bruto (sem desconto de impostos)?**

**VF = ? VP = R\$ 1000**  $I = 5\% + 0\%$ **n = 2 anos**

**VF (1 ano) = 1000 + 1000\*0,05 = 1050 VF (2 anos)= 1050 + 1050\*0,05 VF (2 anos) = R\$ 1102,5 Rendimento = R\$ 102,5**

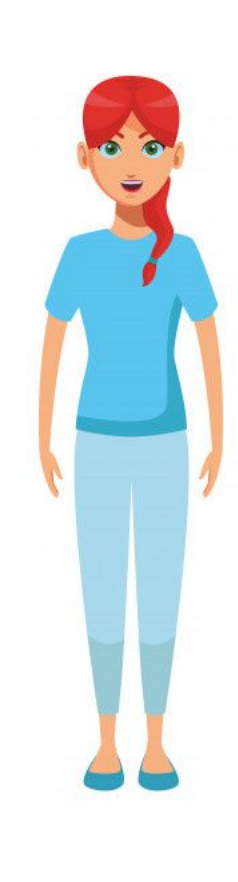

# **Isso significa que R\$ 1000 de hoje, daqui a um ano valeria R\$ 1050, e R\$ 1102,5 daqui a dois anos!**

**VF = ? VP = R\$ 1000**  $I = \frac{5\%}{6} + \frac{0\%}{6}$  $N = 2$  ANOS

**VF (1 ano) = 1000 + 1000\*0,05 = 1050 VF (2 anos)= 1050 + 1050\*0,05 VF (2 anos) = R\$ 1102,5**

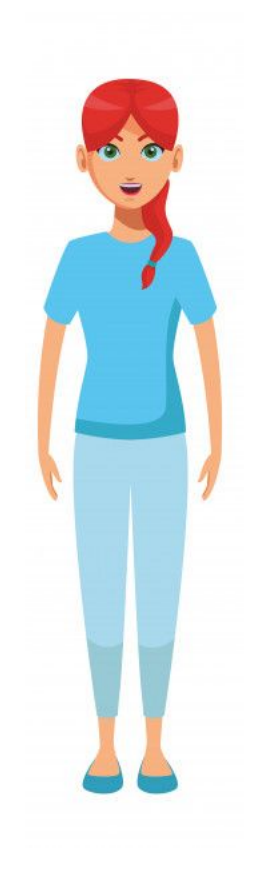

$$
VF = ?
$$
  
\n $VF = 1000 \text{ VF} (1 \text{ ANO}) = 1000 + 1000*0.05 = 1050$   
\n $VP = R$1000 \text{ VF} (2 \text{ ANOS}) = 1050 + 1050*0.05$   
\n $I = 5\% + 0\% \text{ VF} (2 \text{ ANOS}) = 1000*(1+0.05)^2$   
\n $N = 2 \text{ ANOS} \text{ VF} (2 \text{ ANOS}) = R$1102.5$ 

**Considerando essa lógica, podemos chegar na seguinte fórmula (juros compostos):**  $VF = VP(1 + i)^{N}$ 

![](_page_39_Picture_0.jpeg)

**Laura investiu 1000 reais em uma aplicação que rende 5% ao ano. A inflação do período foi equivalente a 2% ao ano. Ao final de 6 meses, qual será o rendimento real desse dinheiro (aumento do poder de compra)?**

**VF = ? VP = R\$ 1000**  $I = \frac{5\%}{6} - \frac{2\%}{6} = \frac{3\%}{6}$  $N = 6$  MESES =  $\frac{1}{2}$  ANO  $VF (6 MESES) = 1000 * (1+3%)A(1/2)$ **VF (6 meses) = R\$ 1014,89 Rendimento Real = R\$ 14,89**

![](_page_40_Picture_0.jpeg)

**Laura investiu 1000 reais em uma aplicação que rende 5% ao ano. A inflação do período foi equivalente a 6% ao ano. Ao final de 6 meses, qual será o rendimento real desse dinheiro (aumento do poder de compra)?**

**VF = ? VP = R\$ 1000**  $I = \frac{5\%}{6} - \frac{6\%}{6} = -1\%$  $N = 6$  MESES =  $\frac{1}{2}$  ANO  $VF (6 MESES) = 1000 * (1-1\%)A(1/2)$ **VF (6 meses) = R\$ 994,99 Rendimento Real = - R\$ 5,01**

![](_page_41_Picture_0.jpeg)

**Laura esqueceu debaixo do sofá uma nota de 100 reais. Encontrou-a 9 meses depois. A inflação do período foi equivalente a 3% ao ano. Qual seria o valor dessa nota no passado, se comparado ao valor de hoje?**

**Valor Passado (VP) = ? Valor hoje (VF) = R\$ 100**  $I = -3\%$  $N = 9$  MESES =  $\frac{3}{4}$  ANO **VALOR PASSADO = 100 / [(1-3%)** $\Lambda$ ( $\frac{3}{4}$ )] **Valor Passado = R\$ 102,31 No passado, essa nota valia mais do que vale hoje**

![](_page_42_Picture_0.jpeg)

**Caso Laura tivesse, há 9 meses atrás, investido esses 100 reais em uma aplicação que rende 7% ao ano, qual o rendimento real bruto que ela teria obtido até o momento?**

**VF = ? VP = R\$ 100**  $I = 7\% - 3\% = 4\%$  $N = 9$  MESES =  $\frac{3}{4}$  ANO  $VF = 100 * [(1+4\%) \land (3/4)]$ **VF = R\$ 102,99 Rendimento Real = R\$ 2,99**

![](_page_43_Picture_0.jpeg)

**Laura investiu 1000 reais em uma aplicação que rende 5% ao ano e somente em dias úteis. não houve inflação no período. Ao final de 20 dias úteis, qual será o rendimento desse dinheiro?**

**VF = ? VP = R\$ 1000**

- $I = \frac{50}{6}$
- **n = 20 dias úteis = 20/252 ano (um ano possui aproximadamente 252 dias úteis)**

![](_page_44_Picture_0.jpeg)

**Laura investiu 1000 reais em uma aplicação que rende 5% ao ano e somente em dias úteis. não houve inflação no período. Ao final de 20 dias úteis, qual será o rendimento desse dinheiro?**

 $VF = 1000 * (1+5%) \land (20/252)$ **VF = R\$ 1003,88**

**Rendimento = R\$ 3,88**

#### **Conclusões importantes:**

#### **A inflação e os possíveis rendimentos fazem com que o Valor do dinheiro no presente seja maior do que o valor no futuro!**

#### **A inflação reduz o rendimento real de seu investimento, pois na prática, apesar de você ter ganhado uma certa quantia em dinheiro, parte dela perde valor por conta do aumento dos preços**

**Não existe desconto à vista!! O que existe são juros em pagamentos a prazo, devido ao valor do dinheiro no tempo!**

### **Dicas importantes:**

## **Nunca deixe dinheiro "parado"! Procure investimentos que lhe dêem uma remuneração, pois a inflação reduzirá o poder de compra do seu dinheiro!**

## **Além disso, investir é uma oportunidade para aumentar suas receitas!**

# **3 . Investimentos**

# **Nesta seção, abordaremos os seguintes conceitos:**

### **1. Conceito de Investimento**

- **2. Tipos de Risco**
- **3. Indicadores de retorno e escolhas de investimento**
- **4. Perpetuidade**
- **5. Tempo de Retorno**
- **6. índices importantes**
- **7. Renda Fixa e Renda Variável**
- **8. Imposto de Renda**
- **9. Fundo Garantidor de Crédito (FGC)**

## **Investimentos**

#### **Em economia, investimento significa a aplicação de capital com a expectativa de benefício futuro. Ou seja, quando investimos nosso dinheiro, esperamos obter retornos positivos!**

**Todo investimento possui riscos, que é a incerteza em relação aos retornos esperados. Quanto maiores os riscos, maior é a chance de não se obter retornos positivos, e por isso mesmo a remuneração que os investidores exigem para aplicar o dinheiro deles também é maior.**

## **Principais tipos de risco**

#### **De maneira geral, os principais tipos de risco são:**

![](_page_50_Picture_2.jpeg)

![](_page_50_Picture_3.jpeg)

![](_page_50_Picture_4.jpeg)

#### **Risco de Crédito Risco de Mercado Risco de Liquidez**

## **Principais tipos de risco**

**Risco de Crédito: Está relacionado à possibilidade de perdas do credor, caso o tomador de empréstimo não tenha condições de cumprir com suas obrigações. Ex.: Uma empresa que emitiu títulos de dívida quebrou e, dessa forma, não tem condições para pagar seus credores.**

**Risco de Mercado: Está relacionado à variação dos preços, taxas de juros e câmbio. Ex: Caso uma empresa gere resultados negativos, a demanda por ações dessa empresa diminui, fazendo com que o preço delas também caia. Quem as possuir, perde parte do valor de seu patrimônio.**

**Risco de Liquidez:Está associado à negociabilidade de um título no mercado.** 

**Ex.: Uma pessoa comprou um título de dívida de uma empresa, com vencimento em dois anos. Por necessitar do dinheiro aplicado antes da data de vencimento, decidiu vender antecipadamente o título, a valor de mercado. No entanto, ninguém queria comprar esse título. Dessa forma, para conseguir vendê-lo, precisou cobrar um preço bem abaixo do que desejava e, por isso, ela teve uma redução de sua rentabilidade.**

## **Indicadores de Retorno**

## **Para diferentes níveis de risco, desejamos diferentes níveis de retorno.**

#### **Para medirmos o retorno de nossos investimentos, observamos principalmente os seguintes indicadores:**

#### **TIR (Taxa Interna de Retorno) TMA (Taxa Mínima de Atratividade) VPL (Valor Presente Líquido)**

## **Indicadores de Retorno**

**TIR (taxa interna de retorno): Valor percentual que representa o retorno periódico de um investimento.**

**tma (taxa mínima de atratividade): Valor percentual que representa o retorno periódico mínimo para que determinado investimento se mostre atrativo.**

**vpl (valor presente líquido): Valor monetário atual que representa o benefício real de um investimento, em comparação com a opção que representa menor esforço e risco. dessa forma, para encontrar o VPL, desconta-se o valor investido à Taxa mínima de atratividade.**

![](_page_55_Picture_1.jpeg)

**Como motorista de aplicativo, Laura, após 10 anos com seu carro, necessita trocá-lo. Depois de vendê-lo, laura ficou com R\$ 70 mil para investir.**

![](_page_56_Picture_1.jpeg)

**Laura possui neste momento, três opções:**

**1 - comprar o carro modelo A por R\$ 50 mil e investir o restante em uma aplicação com vencimento em 10 anos, que rende 13% ao ano. o Lucro Líquido esperado com o modelo A é de R\$ 60 mil por ano.**

![](_page_57_Picture_1.jpeg)

## **2 - comprar o carro modelo B por R\$ 70 mil. O Lucro Líquido esperado com o modelo B é de R\$ 72 mil por ano.**

![](_page_58_Picture_1.jpeg)

**3 - Desistir de trabalhar com o carro de aplicativo e investir os R\$ 70 mil reais em uma aplicação segura, que rende 13% ao ano, com vencimento em 10 anos, e trabalhar na loja de sua irmã, ganhando anualmente R\$ 18 mil reais. Para Laura, essa seria a opção de menor risco e esforço.**

![](_page_59_Picture_1.jpeg)

## **Caso Laura decida pela compra de um dos modelos de veículo, não haverá valor de revenda, pois ela decidiu que o utilizará por 10 anos e, ao final do período, dará o carro de presente para a irmã.**

**R\$60mil + R\$101837 (Ganho com modelo A + rendimento da aplicação)**

![](_page_60_Figure_2.jpeg)

**R\$ 70 mil (investimento)**

![](_page_61_Figure_1.jpeg)

**R\$ 70 mil (investimento)**

![](_page_62_Figure_1.jpeg)

**R\$ 70 mil (investimento)**

![](_page_63_Picture_1.jpeg)

**Como a opção 3 é a que envolve menores riscos e esforço, Laura considera que, para que as opções 1 e 2 valham a pena, ela precisa ganhar no mínimo 10% a mais por ano do que ela ganharia com a opção 3, para compensar o esforço adicional e os riscos da atividade. Então, a taxa interna de retorno (tir) da opção 3 + 10% representa a taxa mínima de atratividade (tma), para laura.**

# **Como descobrir a melhor opção?**

### **O Primeiro passo é verificar qual é o retorno da opção de menor risco e esforço. Para isso, vamos calcular a TIR da opção 3!**

#### **Quando o VPL é igual a zero, significa que a TMA é igual a TIR do Invesimento. Assim, para encontrar a TIR, usamos a fórmula abaixo:**

$$
VPL = \sum_{i=1}^{n} \frac{FCi}{(1+TIR)^{i}}
$$
 - Investmento inicial = 0

## **Como descobrir a melhor opção?**

![](_page_65_Figure_1.jpeg)

**+**

**+**

## $+$  FC<sub>1</sub> / (1+TIR)^1 = 18000 / (1+TIR)^1  $+$  FC<sub>2</sub> / (1+TIR)^2 = 18000 / (1+TIR)^2  $+$  FC<sub>3</sub> / (1+TIR)^3 = 18000 / (1+TIR)^3

# **+ FC10 / (1+TIR)^10 = 255620 / (1+TIR)^10**

$$
\sum_{i=1}^{n} \frac{FCi}{(1+TIR)^{i}} - 70000 = 0
$$

 $\sum_{i=1} \frac{FCi}{(1+TIR)^i}$  - 70000 = 0

**Caso queira utilizar alguma ferramenta que lhe ajude no processo, no excel é possível encontrar a fórmula:**

## **=TIR(-[investimento inicial];FC1;FC2;(...);FC10)**

![](_page_69_Picture_4.jpeg)

# **Aplicando À opção 3**

**Na calculadora financeira HP12C, utiliza-se a seguinte sequÊncia de comandos**

```
Investimento inicial (FC0): 70000 CHS g CFo
FC1: 18000 g CFj
FC2: 18000 g CFj
(...):
FC10: 255620 g CFj
```
**f IRR (comando final para encontrar a TIR)**

![](_page_71_Picture_0.jpeg)
#### **Também é possível encontrar calculadoras de TIR Online**

#### Cálculo Online do TIR

O fazAconta permite você calcular online o TIR dos seus fluxos de caixa e ainda mostra com utilizar a fórmula TIR do Excel para fazer este mesmo cálculo:

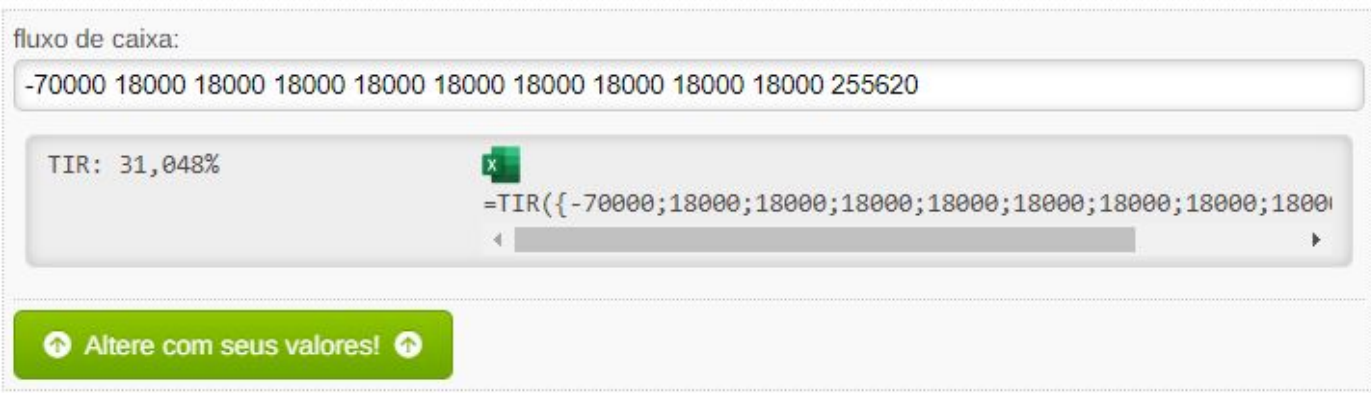

#### Referência: <https://fazaconta.com/matematica-financeira-val-tir.htm>

**No caso da opção 3, a TIR é de 31,048%.**

**Após realizarmos este cálculo, podemos agora descobrir se as opções 1 e 2 são atrativas, e qual delas é melhor. Para isso, realizamos a soma dos fluxos de caixa descontados à TMA (que agora sabemos que é 31,048% + 10%), e subtraímos desse total somado o valor do investimento inicial. Dessa forma, encontramos o VPL:**

$$
VPL = \sum_{j=1}^{n} \frac{FCj}{(1+TMA)^j} - Investmento\,Initial
$$

#### Opção 1

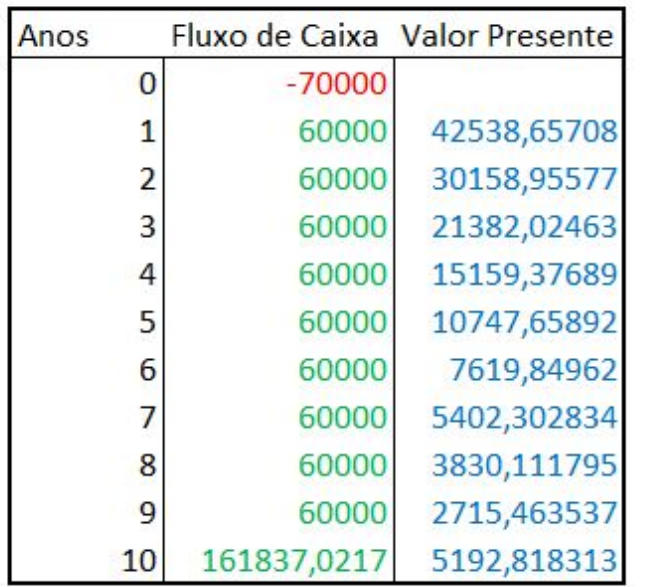

#### Opção 2

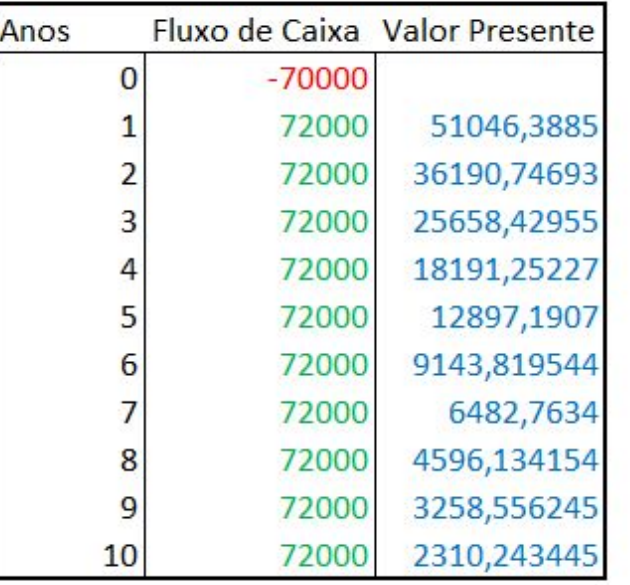

**Para cada fluxo de caixa, calculamos o VAlor Presente, considerando o TMA de 41,048%, que é a TIR da opção 3 + 10%**

FCj  $\frac{1}{(1+TMA)^j}$ 

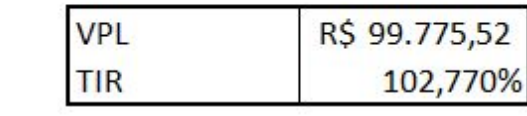

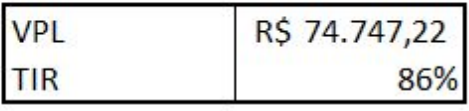

#### Opção 1

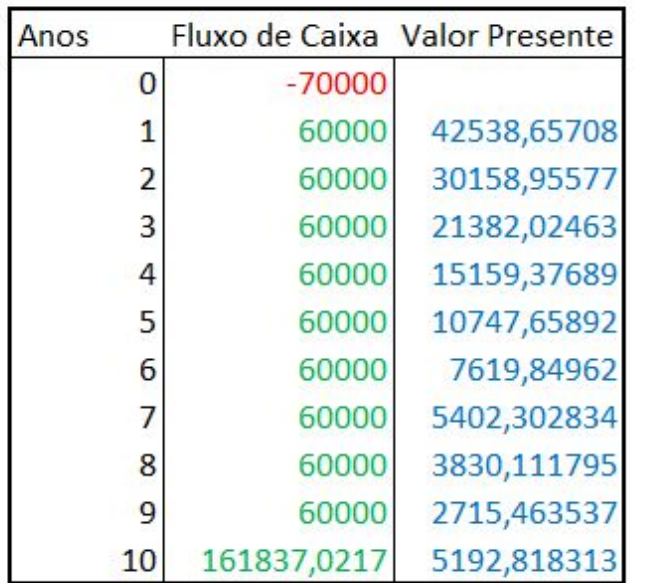

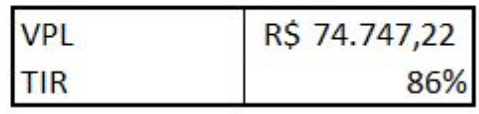

#### Opção 2

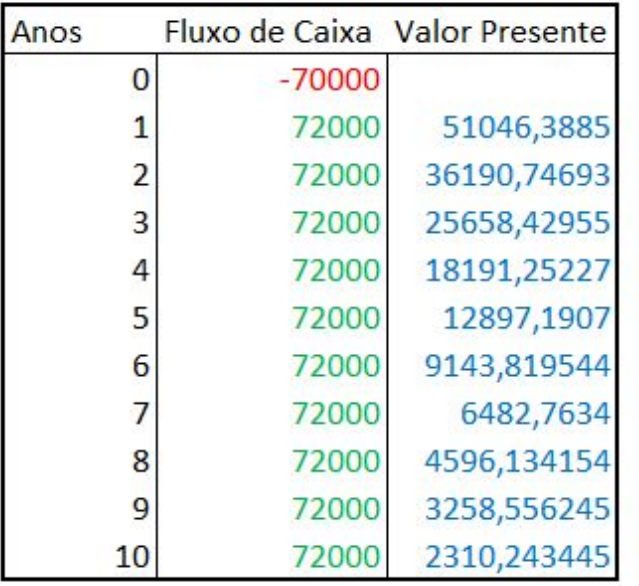

**Após somarmos os** 

**o valor do** 

**valores presentes de** 

**cada fluxo e subtrairmos** 

**investimento inicial,** 

**encontramos o Valor** 

**Presente Líquido**

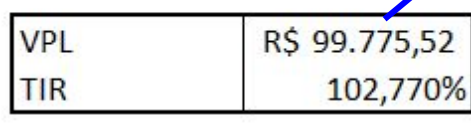

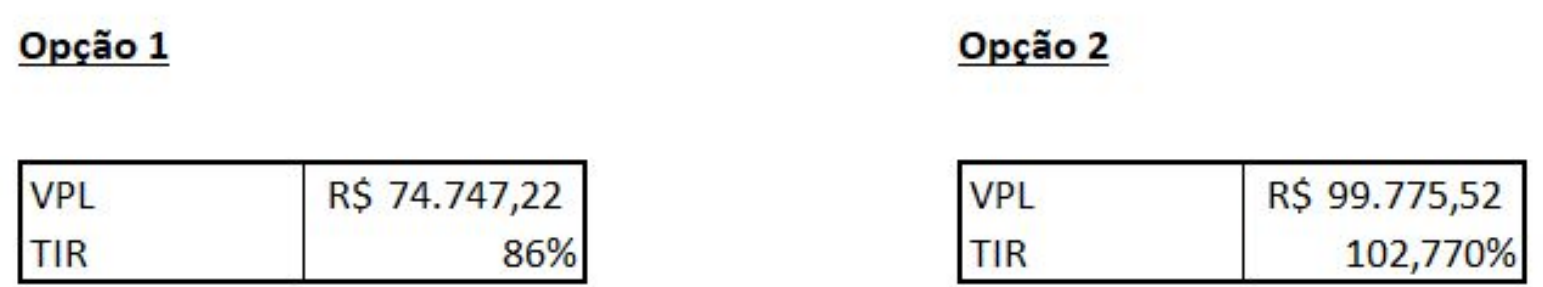

**Verificamos que ambas as opções são melhores que a opção 3, pois os VPLs são positivos, mas a opção 2 apresenta um retorno esperado melhor, pois seu vpl é maior.**

#### **Encontrando o VPL**

**Na calculadora financeira HP12C, utiliza-se a seguinte sequÊncia de comandos**

```
Investimento inicial (FC0): 70000 CHS g CFo
FC1: 18000 g CFj
FC2: 18000 g CFj
(...):
FC10: 255620 g CFj
41,048 i (aqui digitamos o valor da TMA sem percentual)
f NPV (comando final para encontrar o VPL)
```
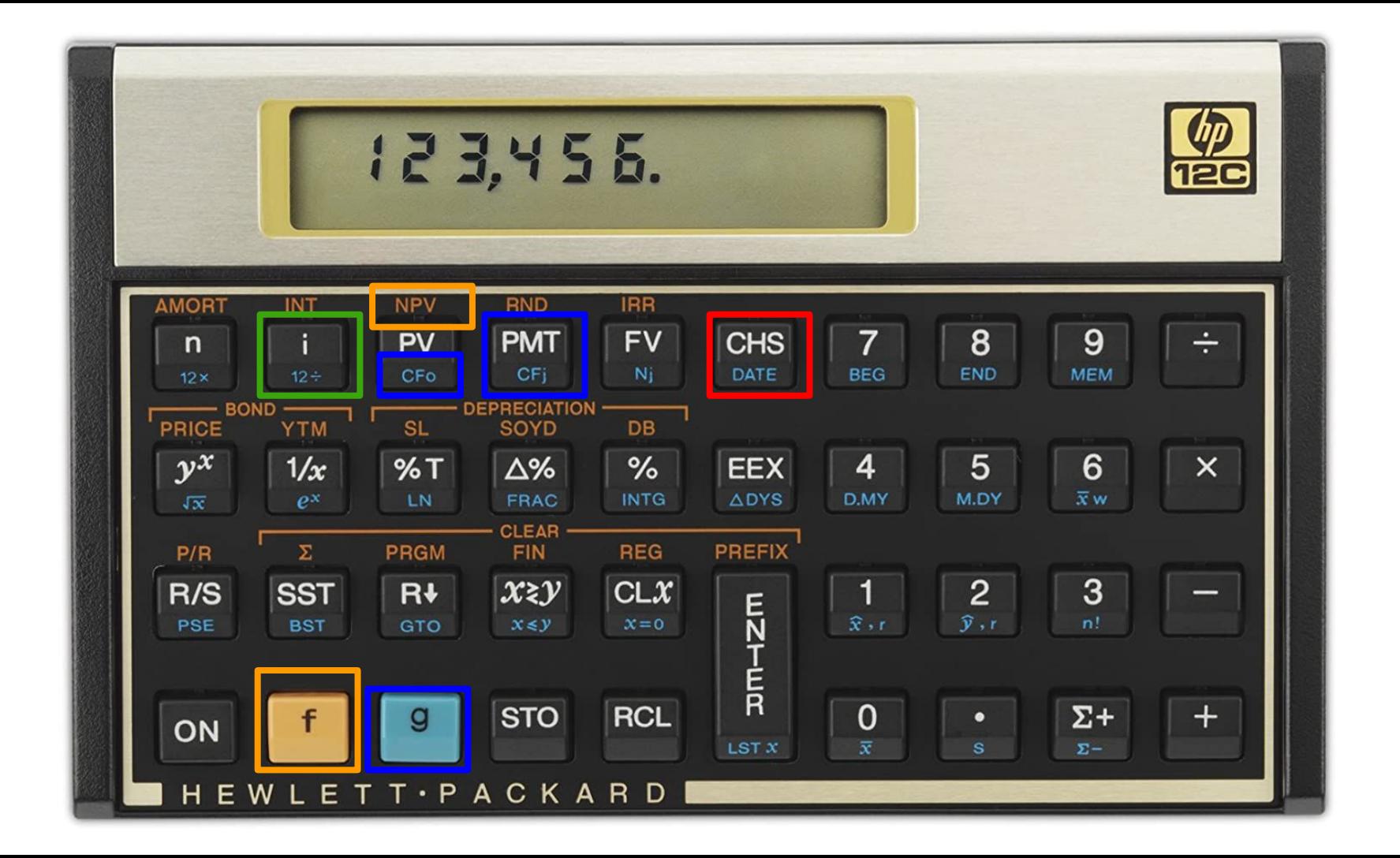

#### **Também é possível encontrar calculadoras de VPL Online**

#### Cálculo Online do VPL

O fazAconta permite você calcular online o VPL dos seus fluxos de caixa e ainda mostra com utilizar a fórmula VAL do Excel para fazer este mesmo cálculo:

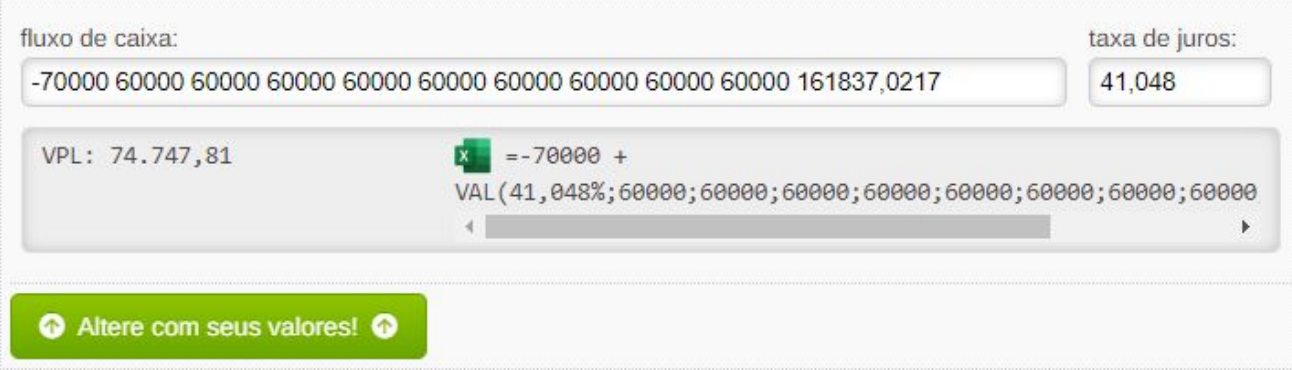

#### Referência: <https://fazaconta.com/matematica-financeira-val-tir.htm>

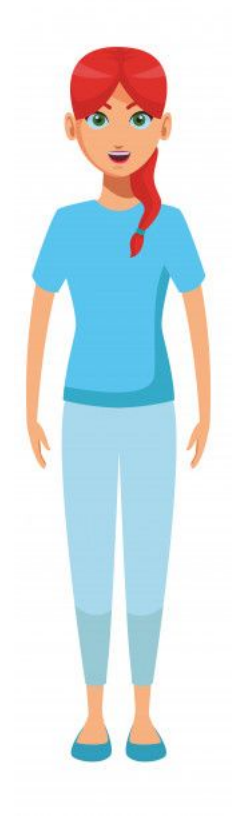

**Agora pensemos na seguinte situação:**

**1 - comprar o carro modelo A por R\$ 50 mil e investir o restante em uma aplicação com vencimento em 10 anos, que rende 13% ao ano e debita os rendimentos na conta de laura anualmente. o Lucro Líquido esperado com o modelo A é de R\$ 60 mil por ano.**

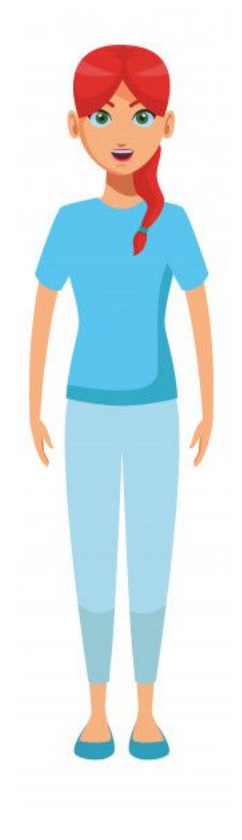

#### **2 - comprar o carro modelo B por R\$ 70 mil. O Lucro Líquido esperado com o modelo B é de R\$ 64 mil por ano.**

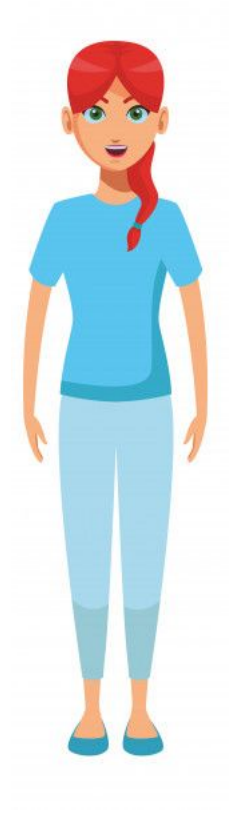

**3 - Desistir de trabalhar com o carro de aplicativo, investir os R\$ 70 mil reais em uma aplicação segura, com vencimento em 10 anos, que rende 13% ao ano e debita os rendimentos na conta anualmente; e trabalhar na loja de sua irmã, ganhando R\$ 18 mil reais por ano. Para Laura, essa seria a opção de menor risco e esforço.**

**Nesse caso, o VPL da** 

#### Opção 1

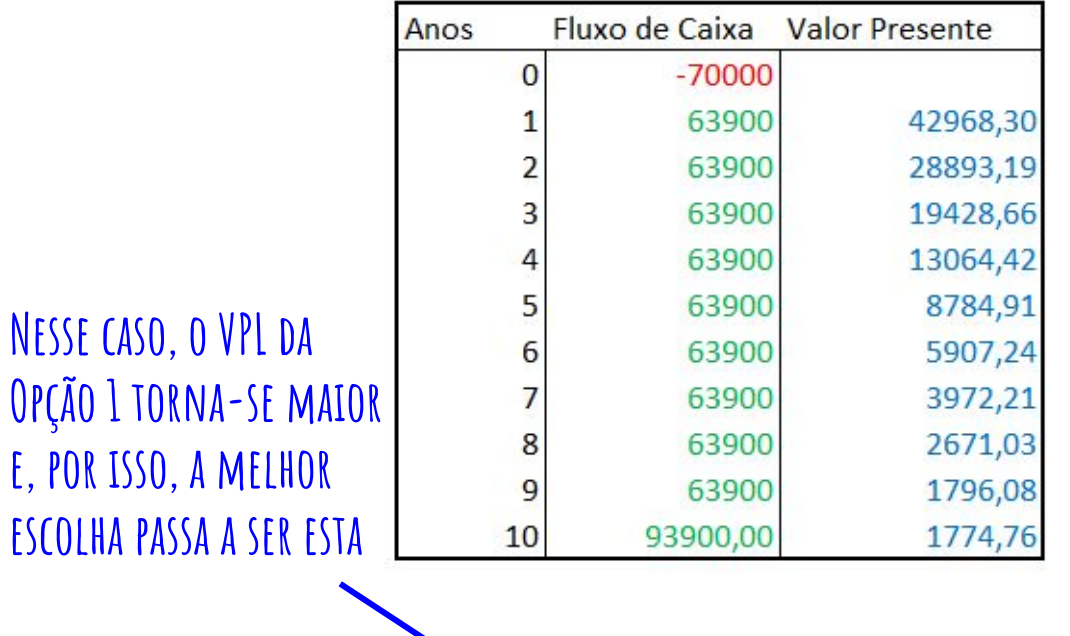

#### Opção 2

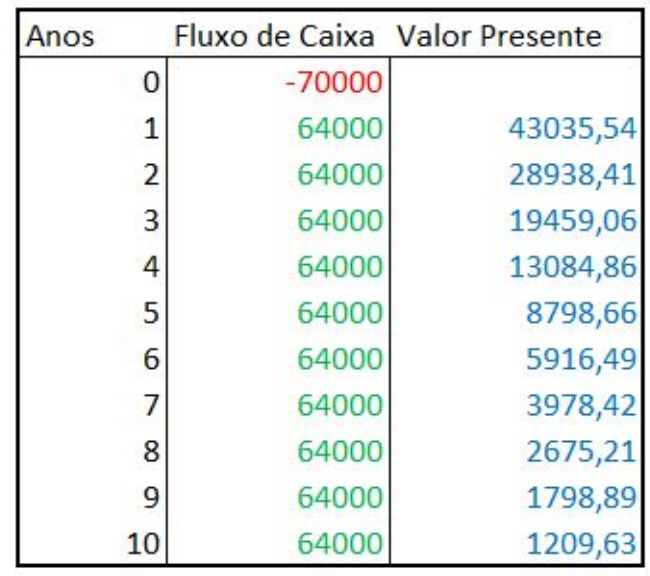

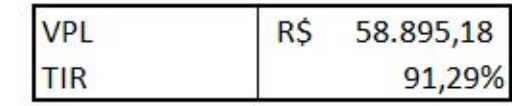

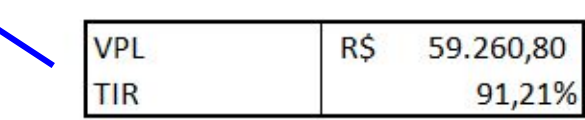

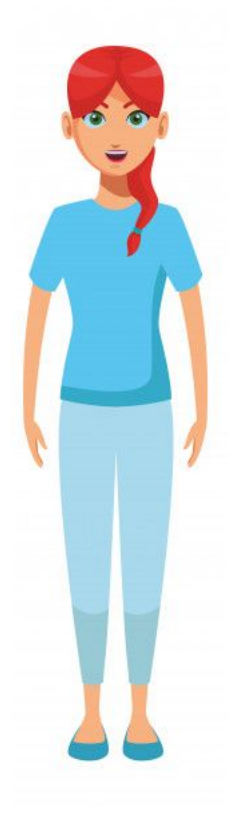

### **E caso fizéssemos mais uma mudança na opção 3?**

**3 - Desistir de trabalhar com o carro de aplicativo, investir os R\$ 70 mil reais em uma aplicação segura, com vencimento em 10 anos, que rende 13% ao ano e debita os rendimentos na conta anualmente; e assumir um cargo gerencial na loja de sua irmã, ganhando anualmente R\$ 60 mil reais. Para Laura, essa seria a opção de menor risco e esforço.**

#### Opção 1

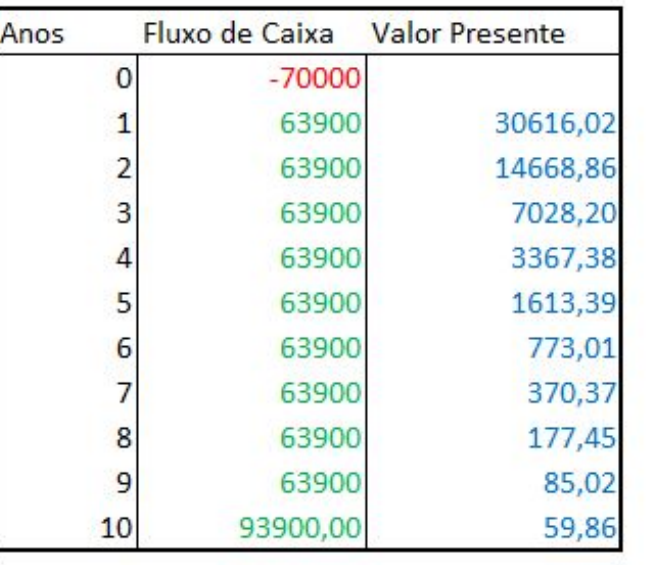

#### Opção 2

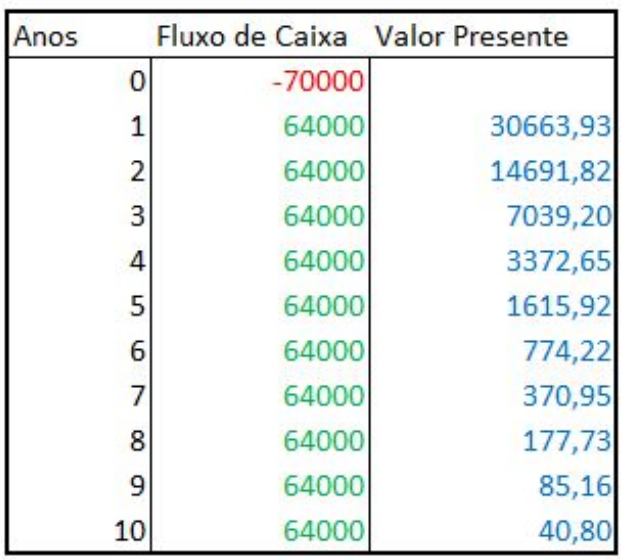

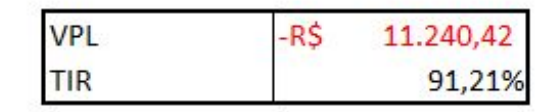

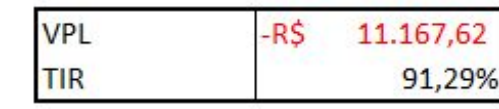

**Nesse caso, o VPL de ambas as opções torna-se negativo, e seria melhor que laura trabalhasse na loja de sua irmã**

#### Opção 3

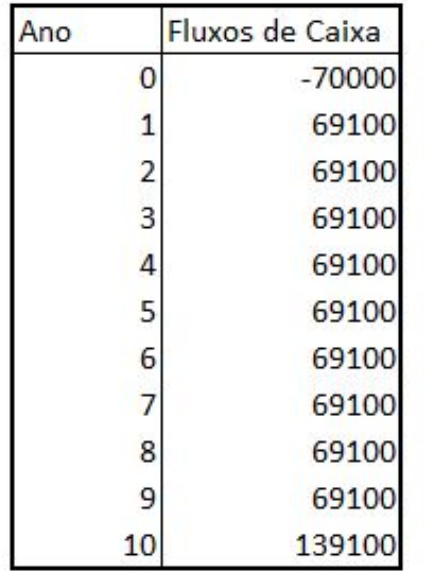

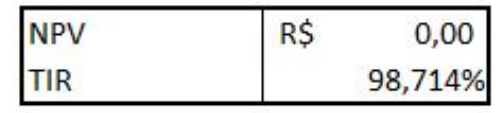

# **Receber antes é melhor que receber depois**

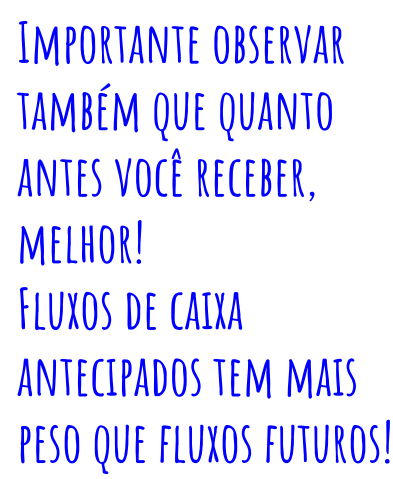

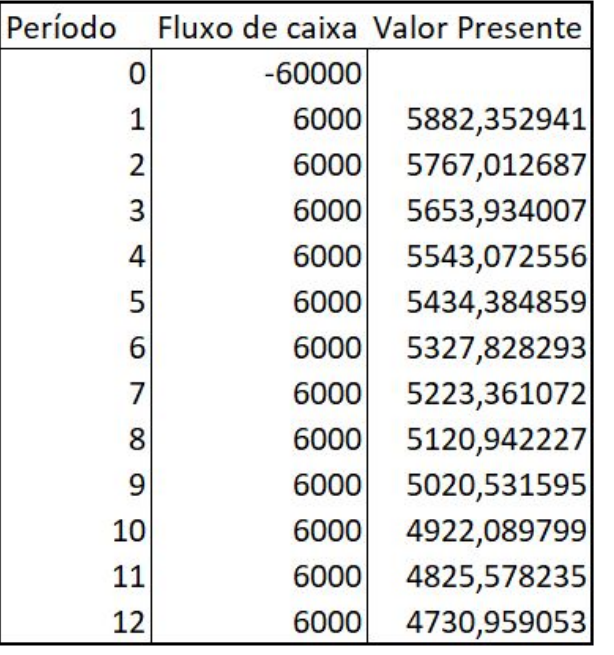

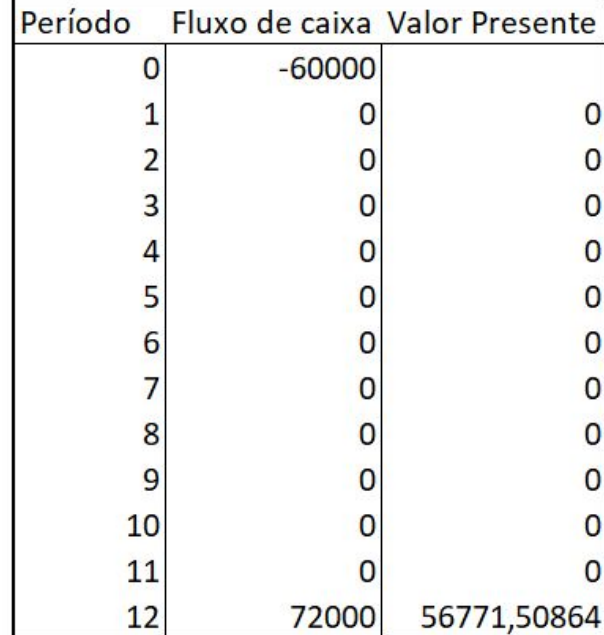

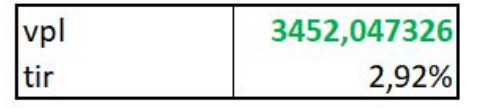

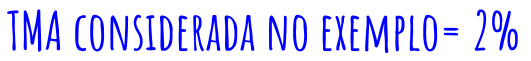

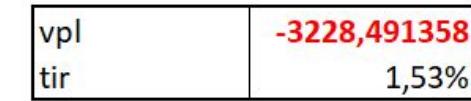

## **Receber antes é melhor que receber depois**

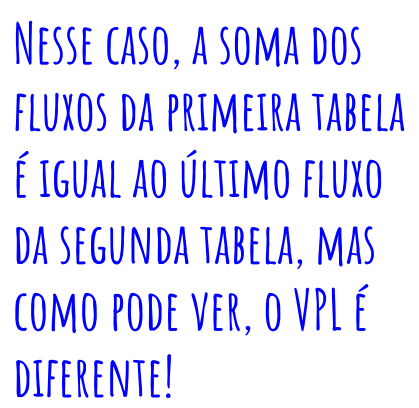

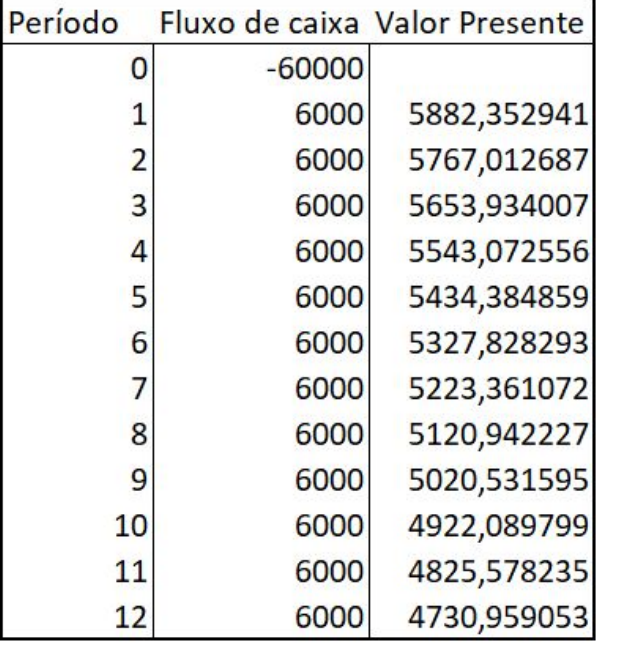

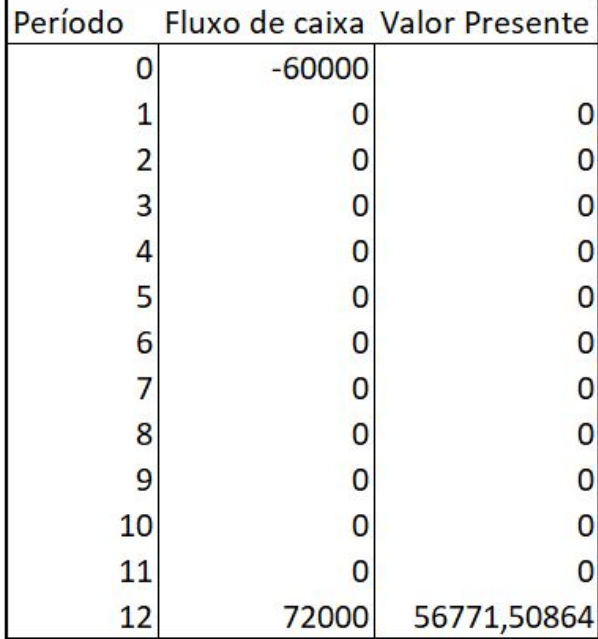

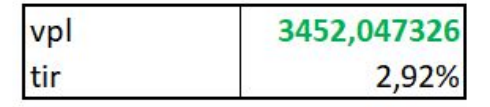

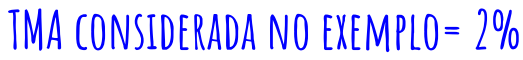

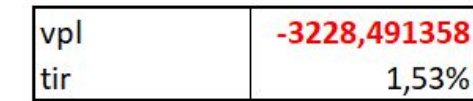

## **Receber antes é melhor que receber depois**

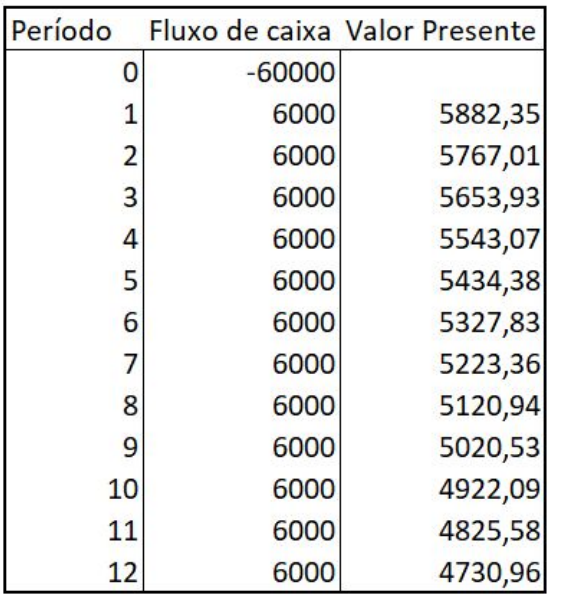

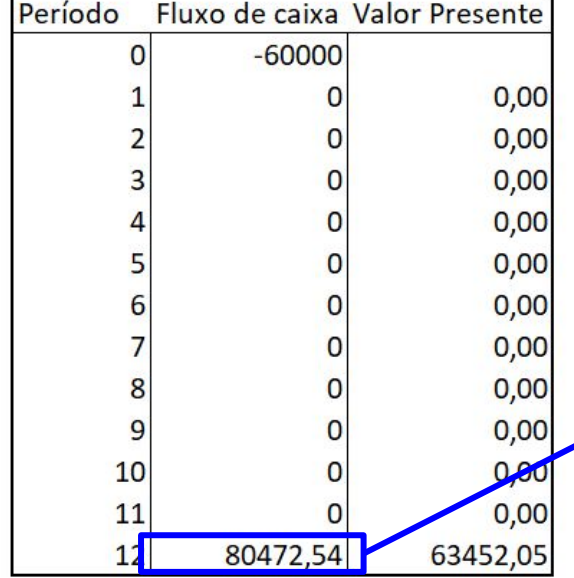

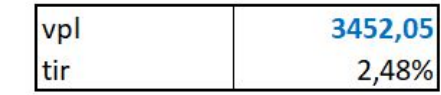

**TMA = 2%**

**Para que o VPL seja igual, o último fluxo, neste caso, deve ser de R\$ 80472,54 em valor nominal**

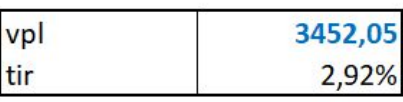

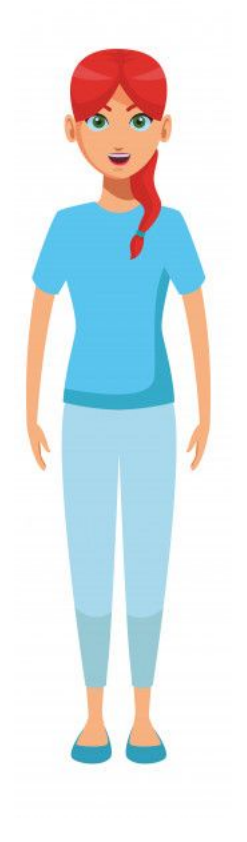

**E se a quantidade de períodos fosse tão grande que você não conseguiria nem saber exatamente quantos fluxos de caixa receberia (50, 60, 70, 80 … 100 anos!)?**

**Para isso existe a fórmula da perpetuidade!!**

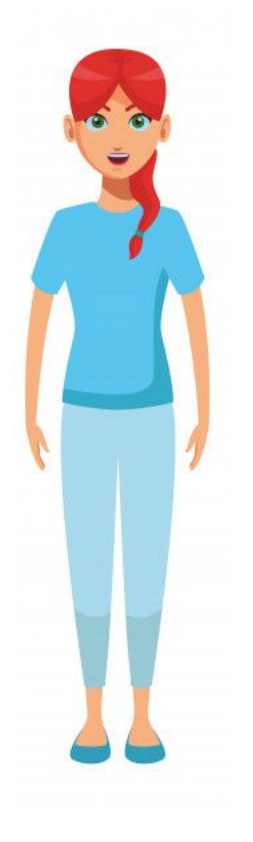

#### **Perpetuidade com fluxos uniformes**

 $VP\ da\ Perpetuidade = \frac{Fluxo\ de\ Caixa}{i}$ 

#### **Perpetuidade com fluxos crescentes**

 $VP_{perp} = \frac{Fluxo de Caixa_{inicial}}{(taxa desconto - crescimento)}$ **(i) (g)**

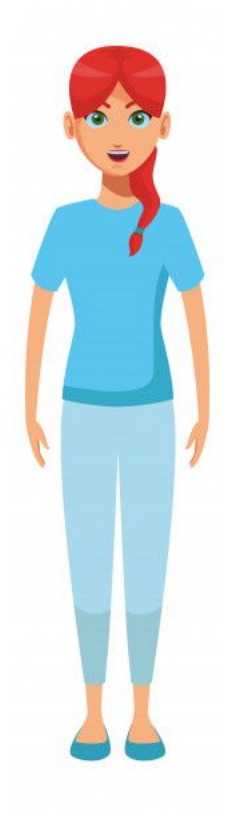

**Perpetuidade com fluxos uniformes**

**Considerando TMA = 2%, então se cada fluxo de caixa é de R\$ 60 mil:**

**Perpetuidade = 60 000 / 0,02 = 3 000 000**

### **Cálculo do VPL na Perpetuidade com fluxos uniformes**

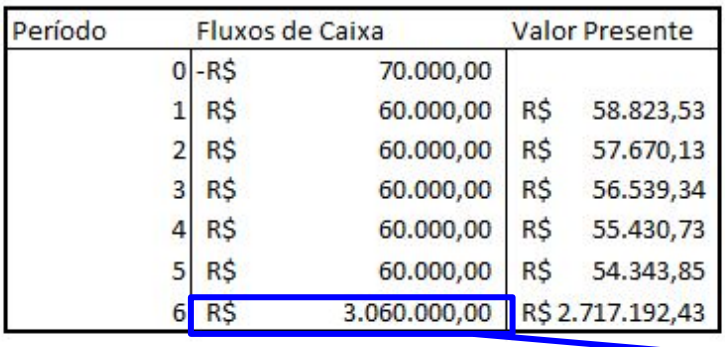

**A soma dos valores presentes é igual à perpetuidade calculada**

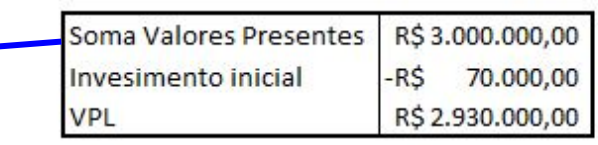

**Para encontrar o VPL, calcula-se a perpetuidade do fluxo e subtrai-se o valor do investimento inicial**

**Último Fluxo (60 000) somado à Perpetuidade calculada (3 000 000)**

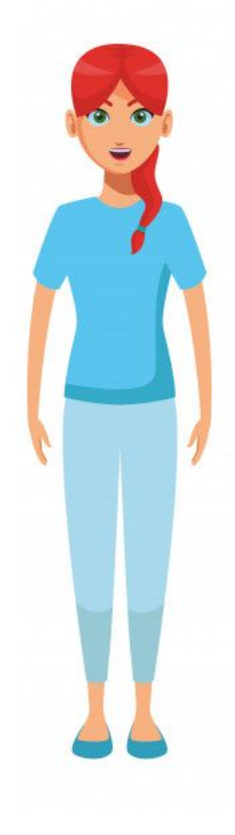

**Perpetuidade com fluxos crescentes**

**Considerando TMA = 9%, então se o fluxo de caixa inicial é de R\$ 60 mil e cresce a uma taxa de 5% por período:**

**Perpetuidade = 60 000 / (9%-5%) = 1 500 000**

### **Cálculo do VPL na Perpetuidade com fluxos crescentes**

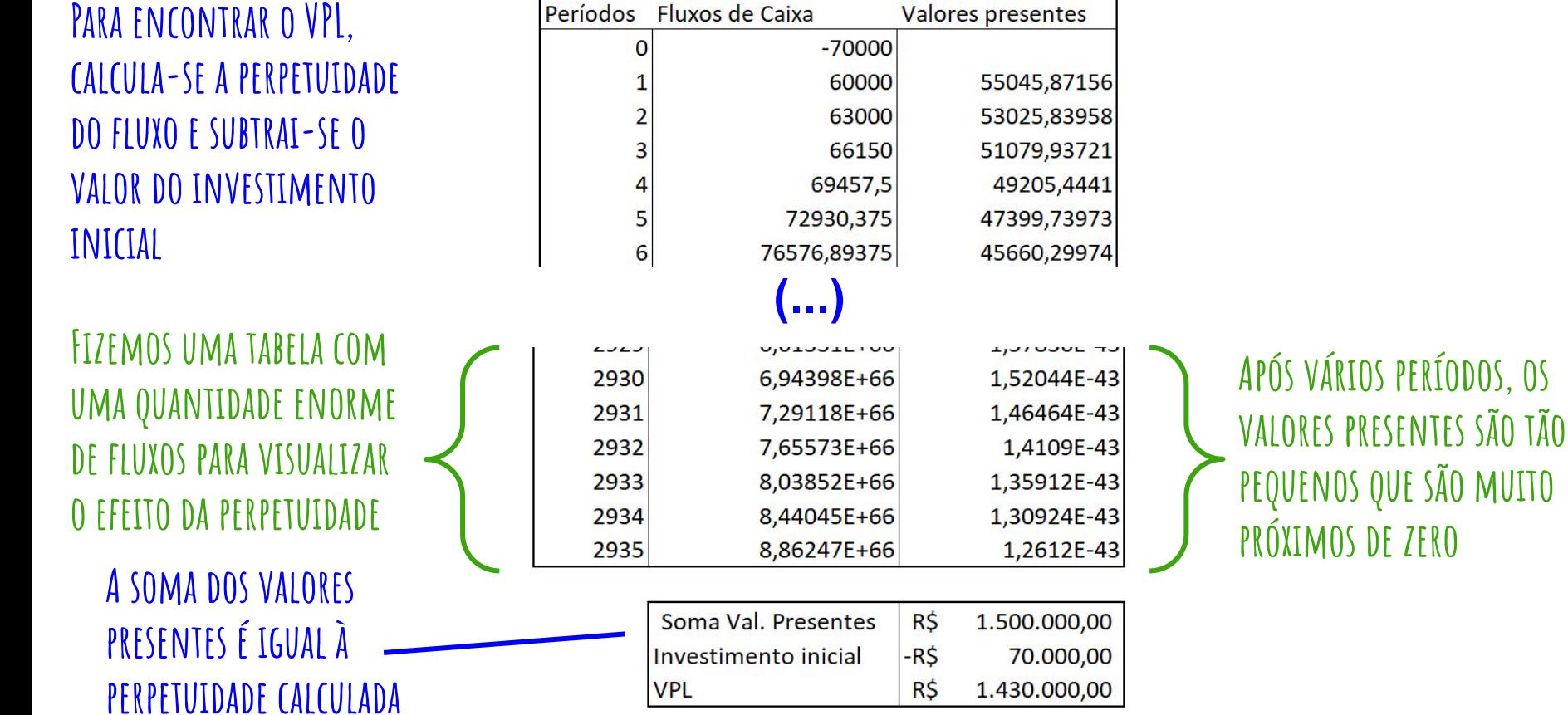

#### **Perpetuidade com fluxos iniciais pré-determinados**

**Quando se conhece alguns fluxos, mas não todos no futuro, pode-se aplicar a perpetuidade a partir de determinado fluxo, e depois calcular o VPL. Vamos ver o exemplo com as informações a seguir:**

#### **Perpetuidade com fluxos iniciais pré-determinados**

**Conheço os primeiros 5 fluxos**

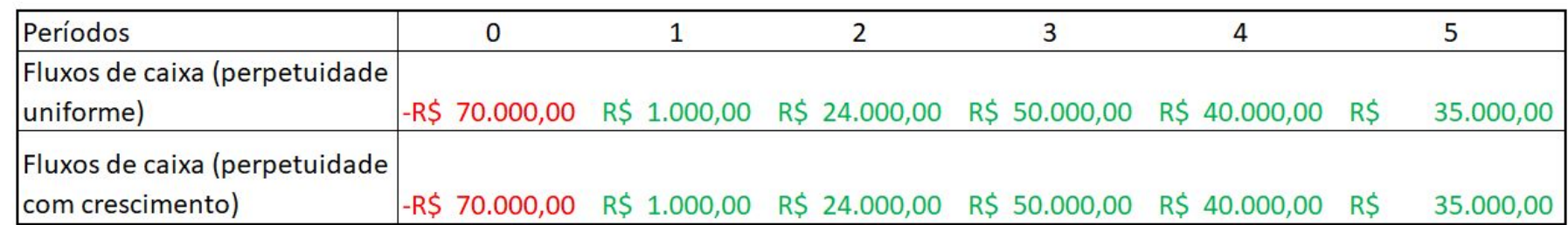

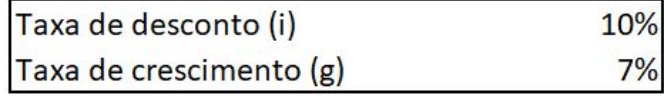

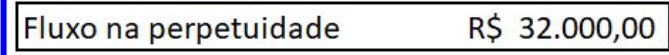

**Acredito que no futuro, a média esperada de fluxos será de R\$ 32 mil, ou haverá um crescimento a partir do fluxo de R\$ 32 mil, nos próximos períodos.**

#### **Como aplicar a perpetuidade**

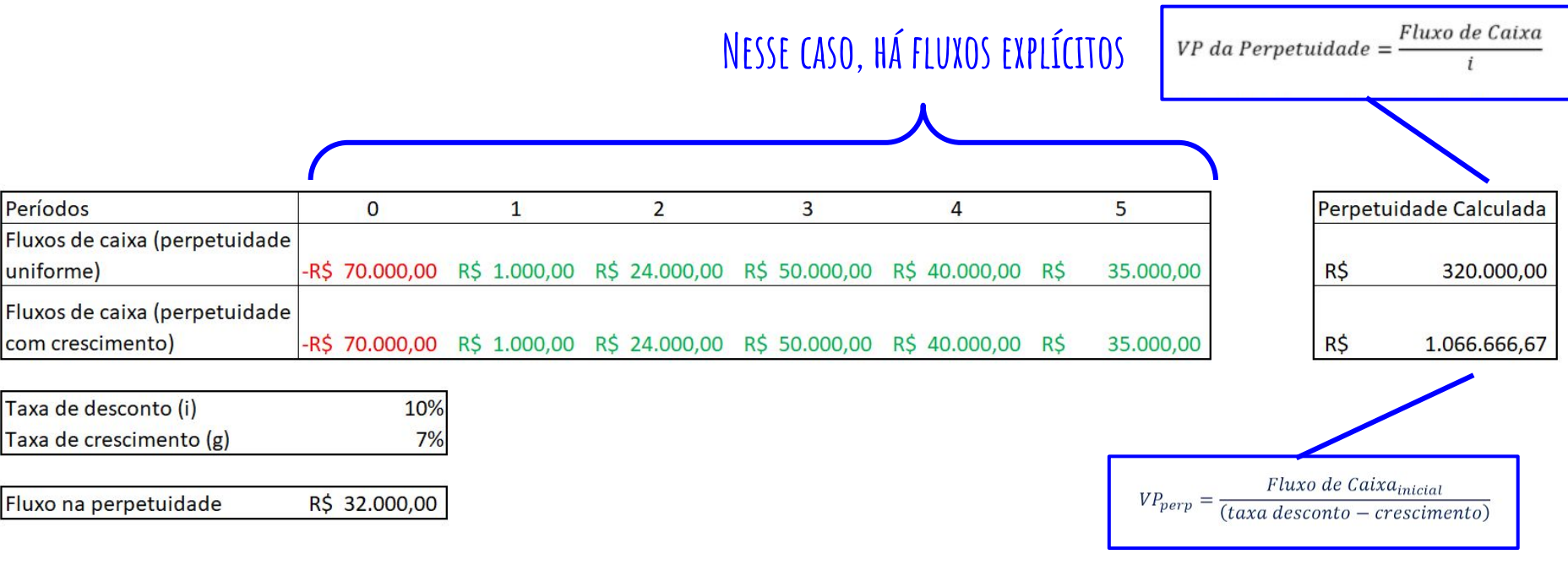

**Calculamos as perpetuidades (com e sem crescimento), considerando o valor de R\$ 32 mil, que será o fluxo esperado para períodos futuros, ou o fluxo futuro esperado que sofrerá crescimento após o último período**

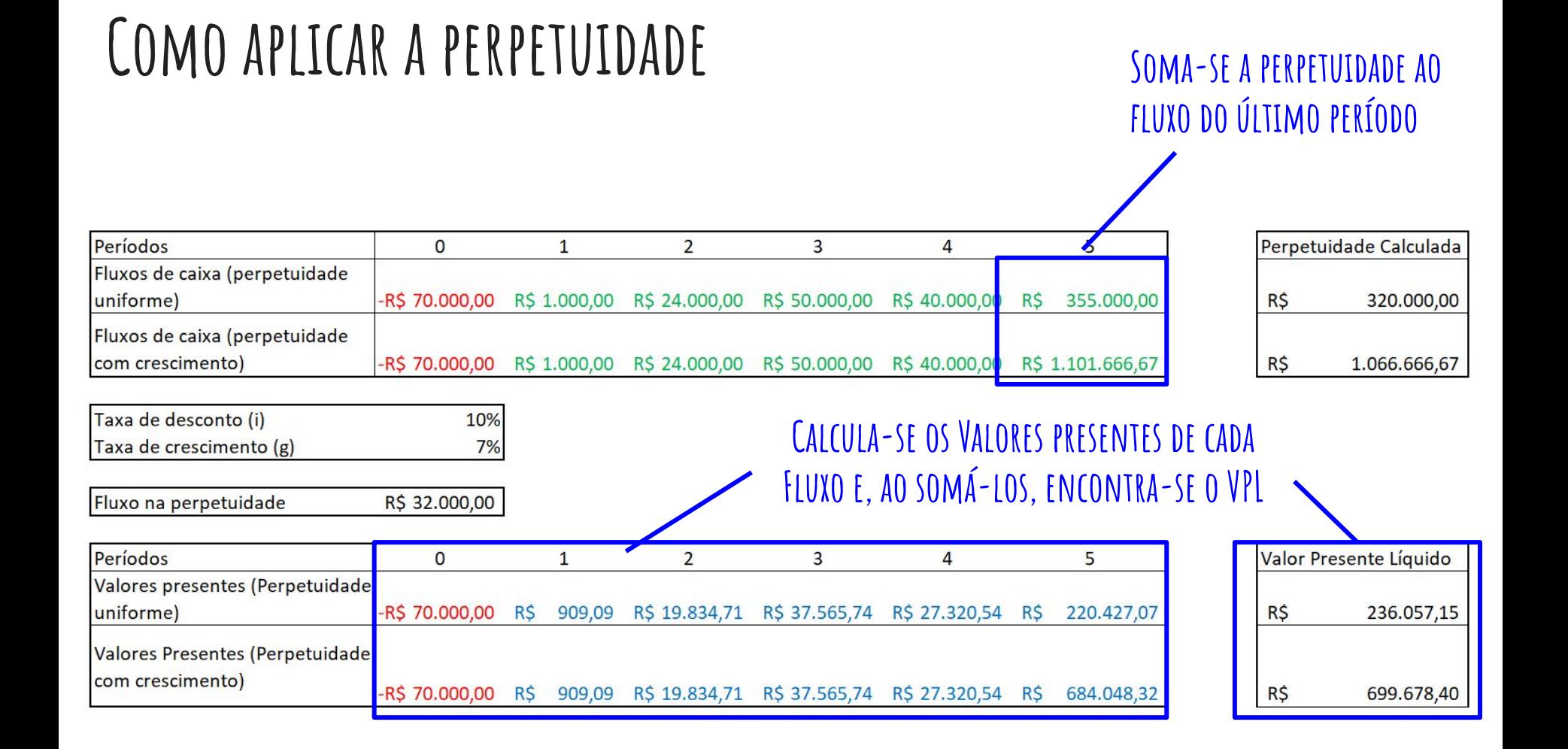

#### **Tempo de Retorno (Payback)**

**Para calcular o tempo em que você recuperaria o dinheiro investido, basta realizar o seguinte:**

**Com fluxos uniformes: Payback = Valor investido / fluxo de cada período**

**Ex.: Se investimento inicial é 10 000 e fluxo de cada período é 3 000, então:**

**Payback = 10 000 / 3 000 = 3,33 períodos**

### **Tempo de Retorno (Payback)**

#### **Com fluxos não uniformes:**

#### **Chamado "Módulo" do valor**

**Payback = [último período negativo] + [valor "positivo" do saldo do último período negativo] / [fluxo do período seguinte]**

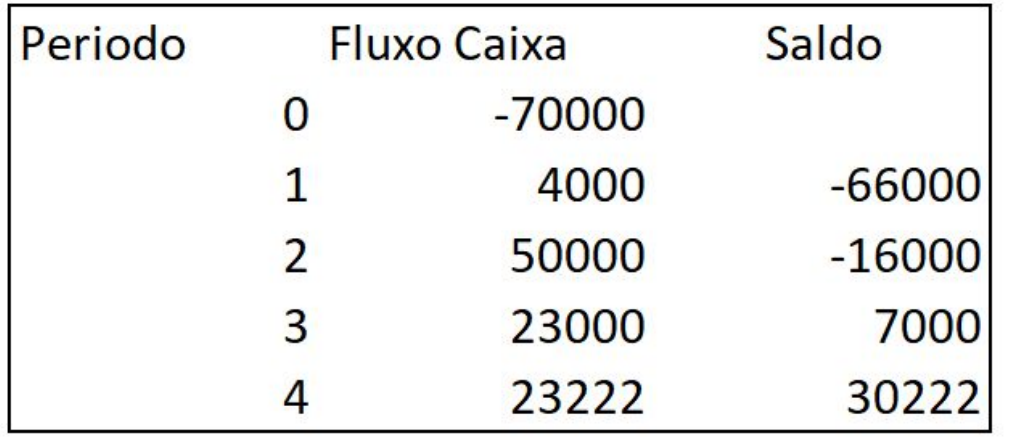

- **- Nesse caso o último período com saldo negativo é o 2º**
- **- Módulo de -16 000 é 16 000**
- **- O fluxo do período seguinte é 23 000**

### **Tempo de Retorno (Payback)**

**Com fluxos não uniformes:** 

**Chamado "Módulo" do valor**

**Payback = [último período negativo] + [valor positivo do saldo do último período negativo] / [fluxo do período seguinte]**

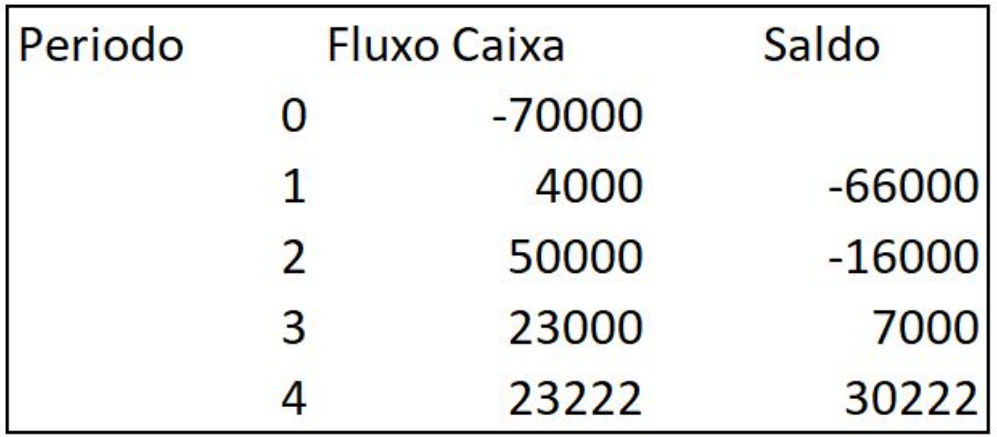

**Payback = 2 + (16 000 / 23 000) = 2,70 períodos**

## **Tempo de Retorno Descontado (Payback Descontado)**

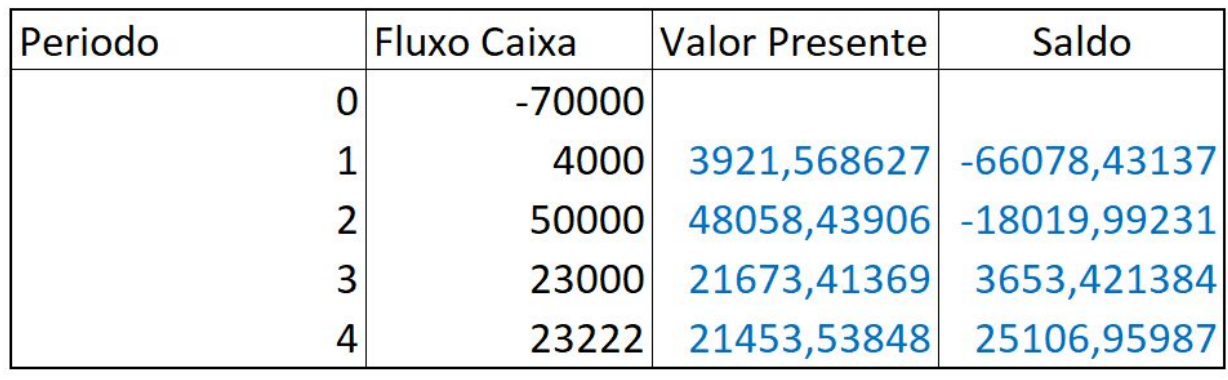

**De forma a sermos mais realistas, devemos descontar os fluxos a valor presente, de forma a representar o período que temos o retorno real de nosso investimento**

**Devido à taxa de desconto, observamos que demoramos um pouco mais para obter o retorno real de nosso investimento**

Taxa de Desconto

**Payback descontado = 2 + (18 019,99 / 21 673,41) = 2,83** 

 $2%$ 

# **ìndices que você deve conhecer**

**Além de entender os conceitos de TIR, TMA e VPL, é importante conhecer as principais taxas que são base para os rendimentos dos diferentes tipos de investimento. São eles:**

**Taxa DI: Ao final do dia, os Bancos emprestam dinheiro entre si, pois eles não devem fechar o dia com caixa "no vermelho". Esse índice representa a média das taxas pré fixadas pelos bancos em seus empréstimos interbancários (CDI) realizados entre um dia e o outro ("overnight"). A maior parte dos investimentos está indexada a esse índice.**

# **ìndices que você deve conhecer**

**Taxa SELIC: De valor próximo ao da DI, é chamada de taxa básica de juros, e representa a média das taxas pré fixadas pelos bancos em seus empréstimos interbancários entre um dia e o outro, mas que são lastreados em títulos públicos e registrados no Sistema Especial de Liquidação e Custódia (SELIC). O tesouro Selic, considerado o investimento mais seguro no mercado brasileiro, tem sua rentabilidade indexada a essa taxa.**

**Índice de Preços ao Consumidor Amplo (IPCA): Esse é o nosso índice oficial de inflação.Há uma série de investimentos que consideram esse índice como base. Quando se investe em algo indexado ao IPCA, o objetivo principal é proteger o patrimônio contra a inflação.**

# **ìndices que você deve conhecer**

**Índice Geral de Preços do Mercado (IGP-M): Assim como o IPCA, também representa a inflação. No entanto, esse índice é mais utilizado para atualizar valores de contratos (Educação, imóveis, seguros, energia, saúde etc.). Por isso, também é chamado de "Inflação do Aluguel". Os valores das cotas de Fundos de investimento imobiliário, por exemplo, sofrem influência desse índice.**

#### **Renda Fixa x Renda Variável**

**Existem basicamente dois tipos de investimentos financeiros:**

**Renda Fixa:Sua taxa de retorno é definida no momento da contratação e, dessa forma, tem rentabilidade previsível. Essa taxa pode ser Pré fixada (taxa de percentual fixo) ou pós fixada (varia conforme indicador de mercado).**

**Renda Variável: Não apresentam um índice de rentabilidade fixo no momento da contratação. Assim , sua rentabilidade não é previsível, pois depende de demanda e oferta de mercado pelo título. Por sua volatilidade de preços, possui maior risco que os títulos de renda fixa.**
## **Imposto de Renda**

**Para boa parte de nossos ganhos, devemos pagar o imposto de renda!**

PARA A MAIOR PARTE DOS RENDIMENTOS DE TÍTULOS DE <u>RENDA FIXA (TÍTULOS PÚBLICOS, CDB,</u> **Debêntures, Fundos de investimento em renda fixa etc.), cobra-se o percentual da tabela a seguir, e o valor pago depende do prazo em que você mantém seu dinheiro** 

**aplicado:**

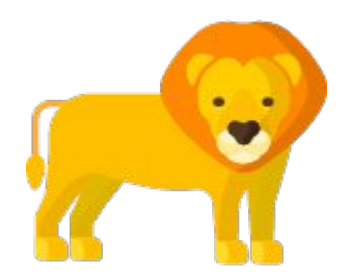

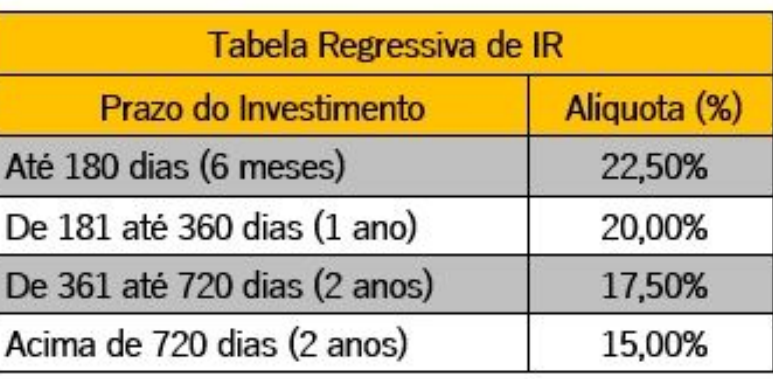

## **Imposto de Renda**

**Para a grande maioria dos investimentos de renda variável (Ações, fundos de investimento em ações, fundos de índice etc.), a alíquota de imposto cobrada é de 15%. Entretanto, para venda de cotas de fundos de investimento imobiliário, a taxa cobrada é de 20%.**

**Mas existem investimentos que não cobram imposto de renda? A resposta é: SIM!**

## **Imposto de Renda**

**Alguns exemplos de aplicações que não cobram imposto de renda:**

- **- Poupança**
- **- Debêntures Incentivadas**
- **- Letras de crédito Imobiliário e de Agronegócio**
- **- Vendas de ações que não superem, em um mês, o valor de R\$ 20 mil; e dividendos sobre ações**

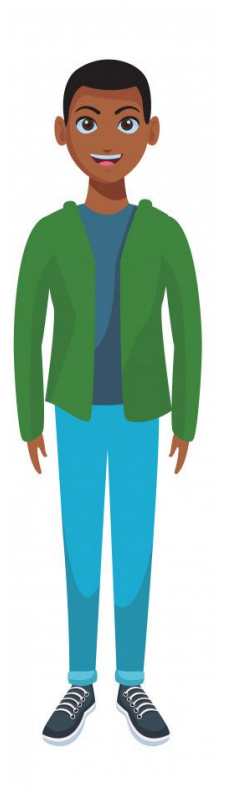

**Fernando está decidindo entre:**

**1 - investir R\$ 1000 em um título de liquidez diária (pode ser resgatado a qualquer dia), com prazo de vencimento em 720 dias, que rende 2,51% ao ano.**

**Obs: Esse título não tem risco de liquidez ou de mercado, caso seja vendido antes da data de vencimento**

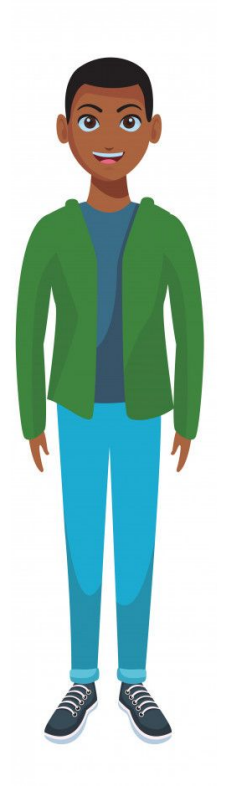

## **2 - Investir R\$ 1000 em um título de renda fixa que rende 2,58% ao ano, com prazo de vencimento em 1 ano (360 dias corridos) e que pode ser resgatado somente na data de vencimento.**

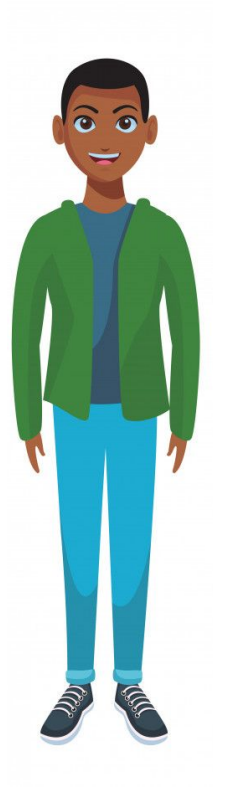

**Considerando a tabela regressiva, vemos que em 360 dias, a alíquota de imposto de renda aplicada é de 20%. Caso Fernando deseje resgatar o dinheiro exatamente no 360º dia, o investimento que rende 2,58% é melhor do que aquele que rende 2,51%, uma vez que o percentual de imposto aplicado seria o mesmo.**

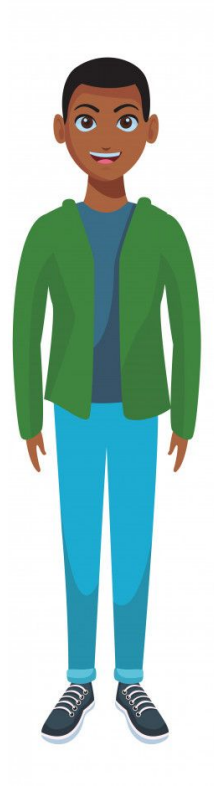

#### **Para que a opção 1 alcançasse a rentabilidade da opção 2, Fernando teria que esperar, pelo menos mais 10 dias, caso a alíquota de IR fosse igual**

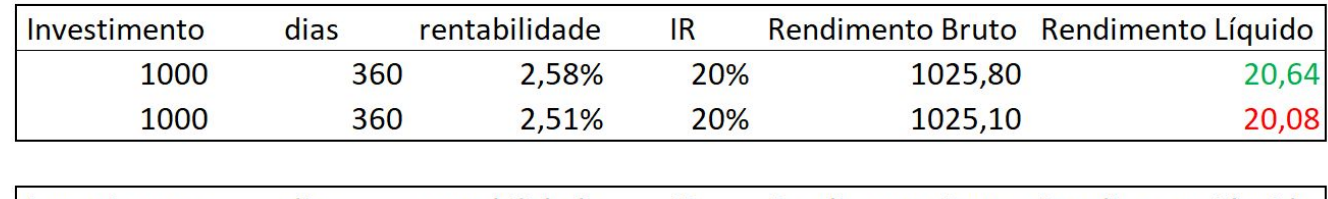

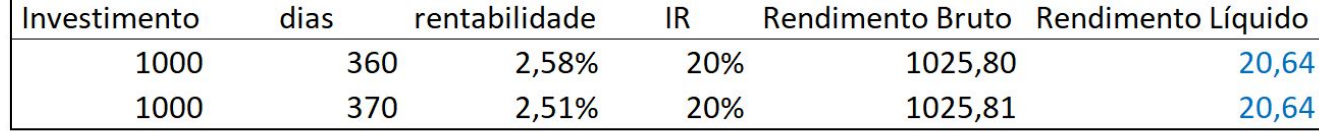

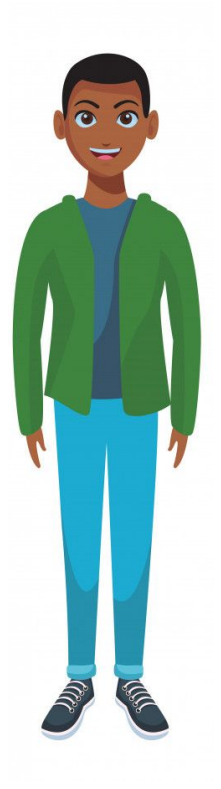

**No entanto, como a partir de 361 dias de aplicação, a alíquota de IR cobrada é menor, caso Fernando possa esperar um dia a mais para resgatar, ele consegue aproveitar da redução do imposto, o que faria a opção 1 mais adequada para o prazo desejado por fernando para o resgate**

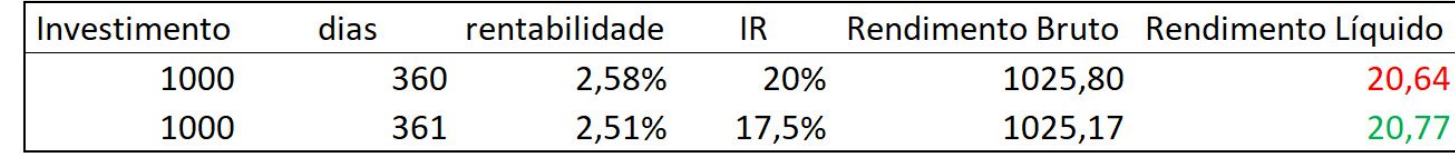

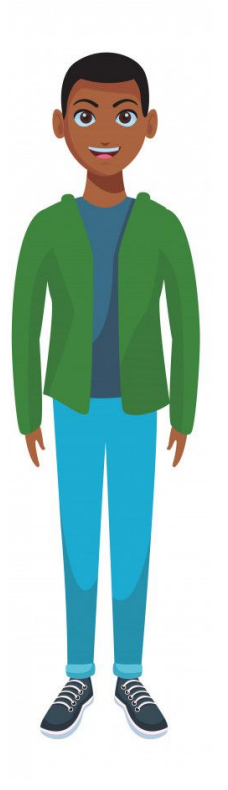

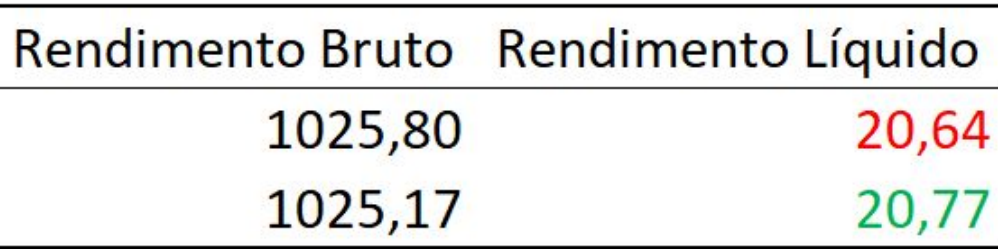

**É importante também notar a diferença entre rendimento bruto (antes do desconto de IR) e o rendimento líquido (após o desconto de IR)**

**O que importa para nós é o líquido!!**

## **Fundo Garantidor de Crédito (FGC)**

PARA DIMINUIR OS RISCOS DOS INVESTIDORES, FOI FUNDADO O FUNDO GARANTIDOR **de Crédito (FGC), cujo objetivo básico é proteger os depósitos ou créditos mantidos nas instituições financeiras.**

**Assim, caso você tenha algum dinheiro aplicado em um banco ou corretora, pode ser que ele esteja protegido pelo FGC, dependendo do tipo de investimento.**

## **Fundo Garantidor de Crédito (FGC)**

**Hoje, a proteção do FGC é de até R\$ 250 mil (capital principal + rendimentos), por CPF e instituição financeira.** 

**Alguns exemplos de títulos e créditos protegidos pelo FGC são:**

- **- Certificado de Depósito Bancário (CDB)**
- **- Letras de Crédito Imobiliário (LCI)**
- **- Letras de Crédito do Agronegócio (LCA)**
- **- Letras de Câmbio (LC)**
- **- Letras Hipotecárias (LH).**
- **- Depósitos à vista (Conta corrente) e Poupança**

#### **Dicas importantes:**

**1 - Separe seu dinheiro nos prazos em que você precisará dele, e divida em aplicações com prazos de vencimento diferentes. Para renda fixa, quanto maior o prazo, menor o imposto de renda pago (conforme tabela regressiva), e maior o rendimento.**

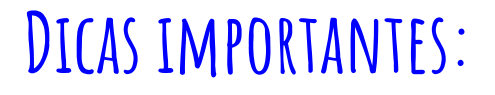

#### **2 - Considere os riscos (crédito, mercado e liquidez) antes de realizar investimentos. Se não souber equilibrar, pode ter grandes chances de perder parte relevante de seu patrimônio.**

#### **Analise a sua propensão a riscos, e arrisque só aquilo que de fato está disposto a perder!**

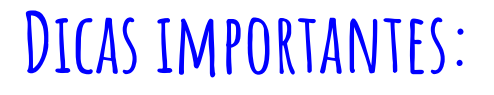

#### **3 - Para investimentos de renda variável, geralmente diminui-se os riscos ao mantê-los no longo prazo, pois no curto prazo há alta volatilidade e baixa previsibilidade!**

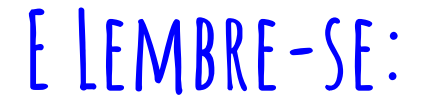

### **Quanto maior o retorno esperado, maior o risco!**

# **4 . Dívidas**

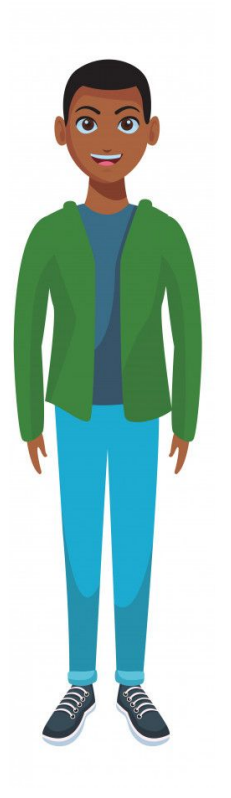

#### **Lembra que fernando estava planejando uma viagem com seu filho? Pois é, eles querem ir para a Disney.**

**Ao consultar a agência de viagens, Fernando verificou que o total gasto, incluindo passagens, ingressos e outros passeios, será de R\$ 10 mil reais.**

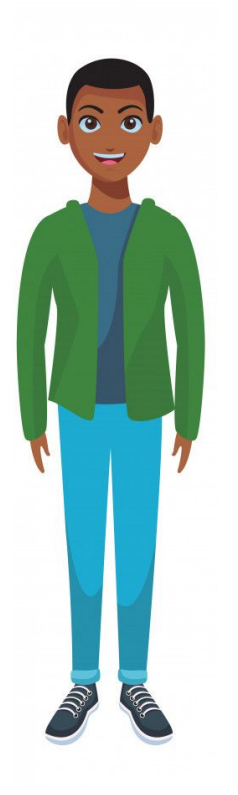

**Fernando conseguiu economizar R\$ 9 mil para essa viagem e, dessa forma, decidiu financiar o restante do valor.**

**Pela agÊncia de viagens, fernando poderá pagar em 12 vezes, a uma taxa de 3,5% ao mÊs**

**Mas qual será o valor das parcelas (PMT)? E o valor total pago?**

#### **Para estabelecer parcelas fixas, considerando uma taxa de juros, é utilizada a fórmula de coeficiente de financiamento:**

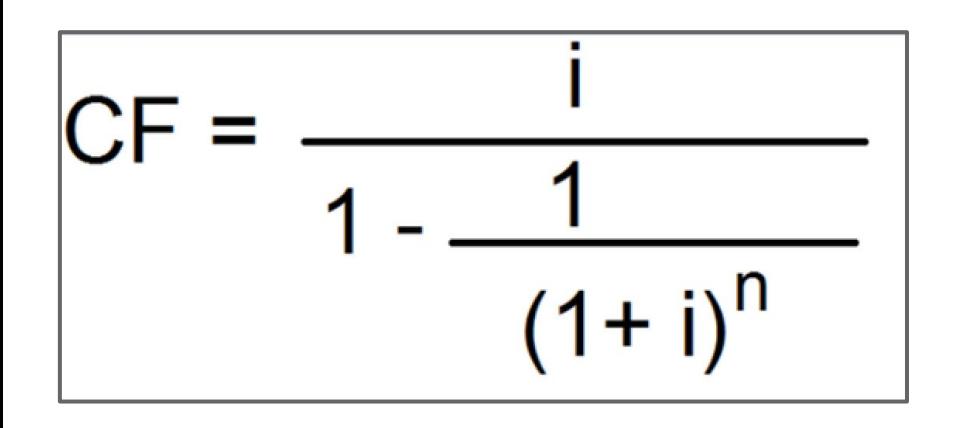

**i = taxa de juros CF = Coeficiente de Financiamento n = número de períodos**

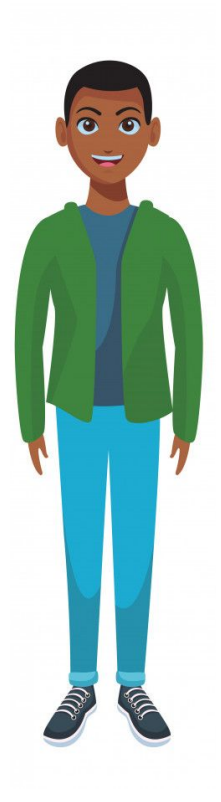

#### **Para chegar no valor das parcelas (PMT), realizamos o seguinte cálculo:**

#### $CF = 0.035 / [1 - 1/(1+0.035)$   $\wedge$  [2]

**CF = 0,103548**

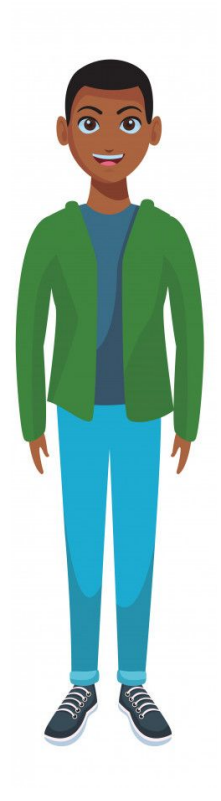

#### **Para chegar no valor das parcelas (PMT), realizamos o seguinte cálculo:**

**PMT = CF \* VP PMT = 0,103548 \* 1000 PMT = 103,48**

**PMT = Valor das Parcelas CF = Coef. de Financiamento VP = Valor Presente da quantia financiada**

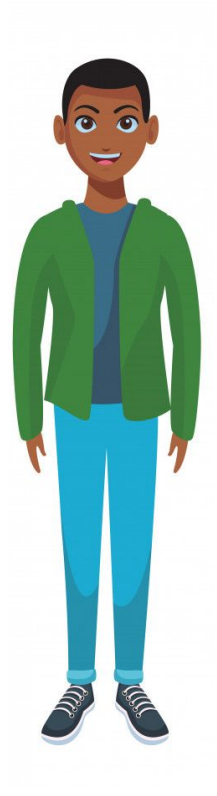

**Também é possível calcular o valor da parcela diretamente pela fórmula ao lado (Tabela Price)**

 $PMT = PV \frac{(1+i)^{n+1}}{(1+i)^n - 1}$ , onde

**PMT = Prestação PV = Valor Presente i = taxa de juros n = número de períodos**

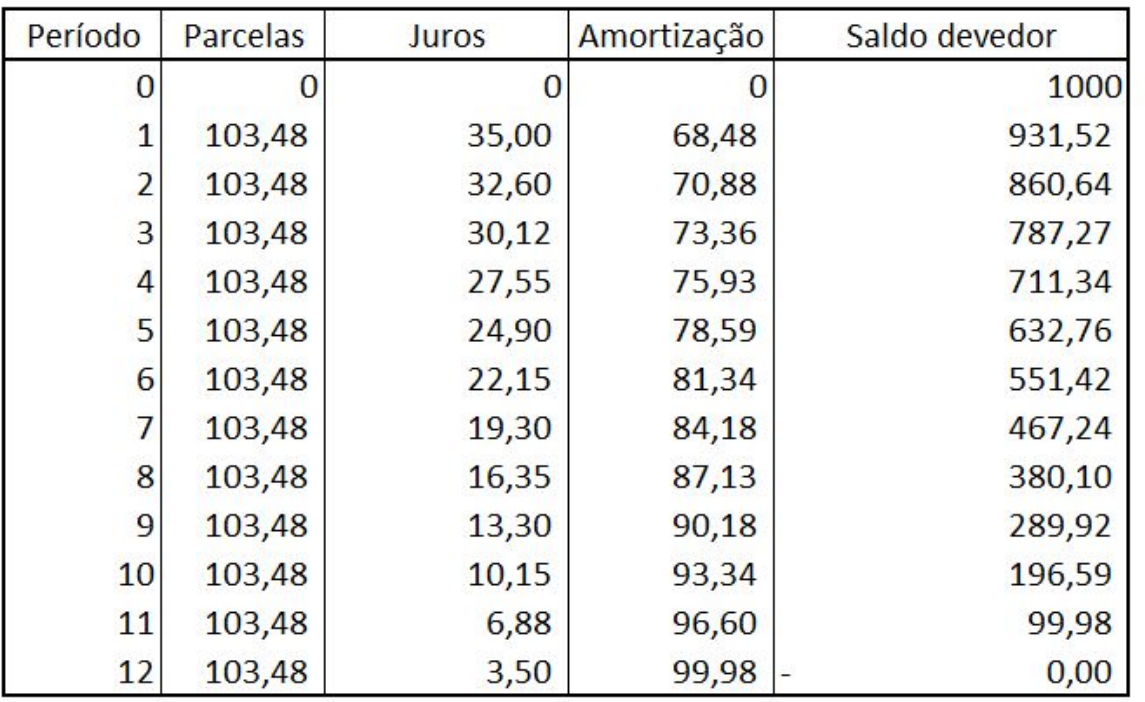

**Por conta da existência de juros, parte da parcela representa o valor de juros, e parte representa a amortização do saldo devedor**

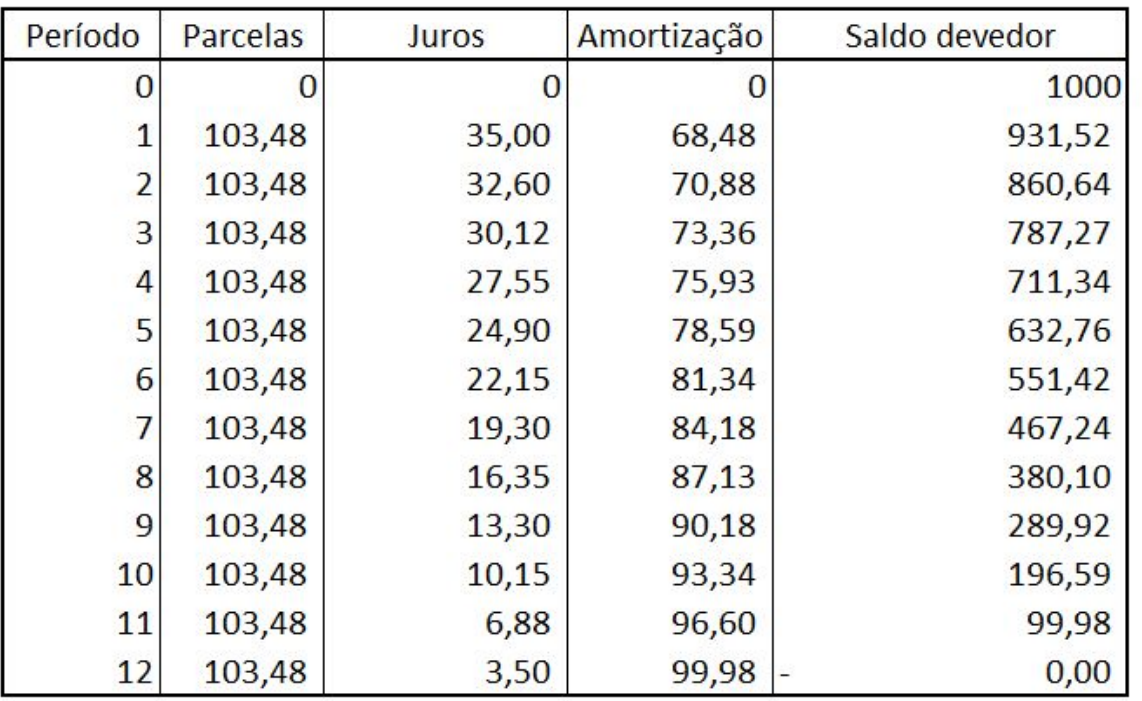

**Para a maioria dos financiamentos, é utilizado o sistema francês de amortização, chamado de Tabela Price**

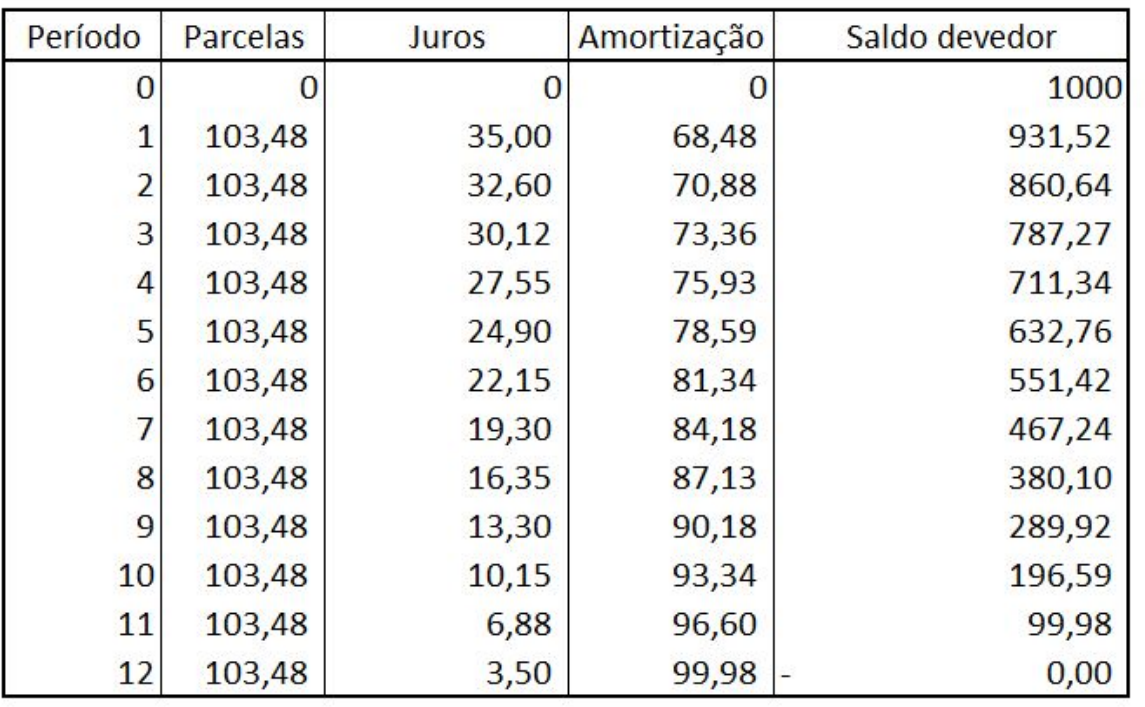

**Tendo conhecimento do:**

- **Valor da Taxa de Juros**
- **Valor das prestações**
- **Valor inicial da dívida**

**Conseguimos elaborar a tabela**

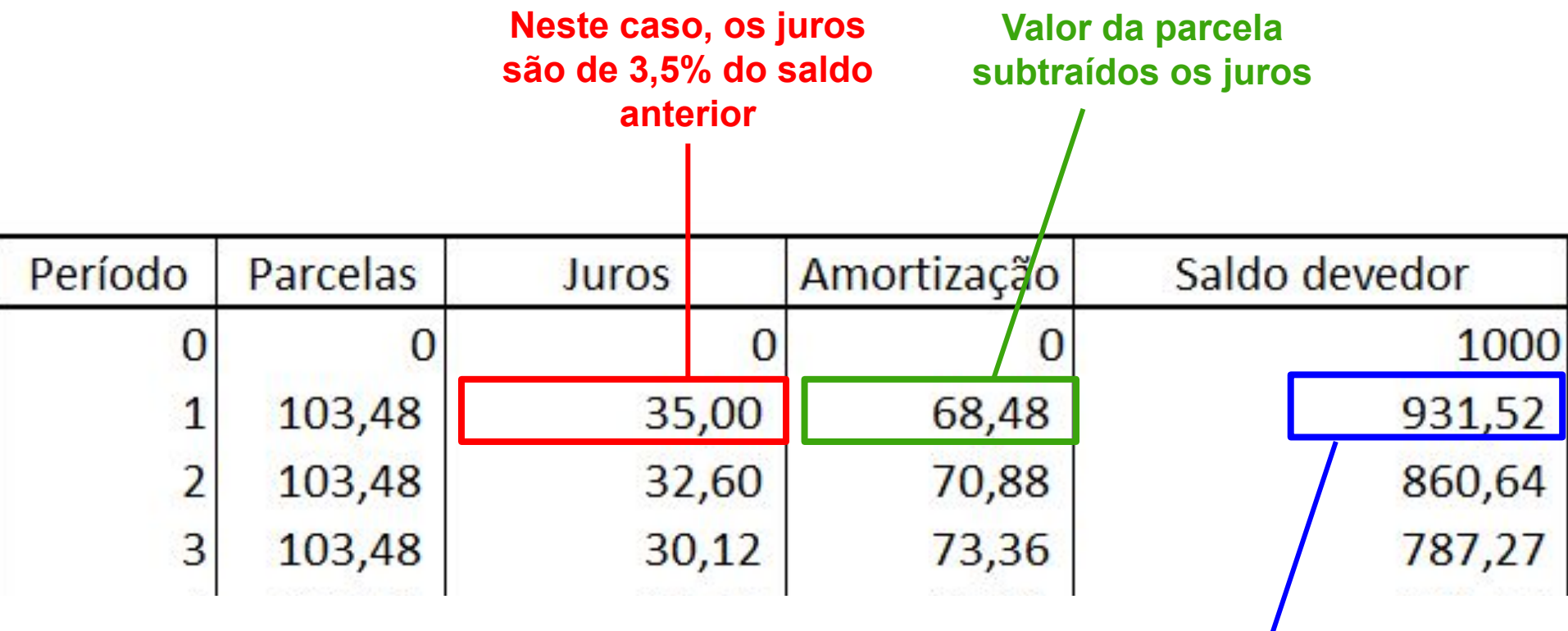

**Novo saldo devedor (base para o cálculo dos juros do mês seguinte)**

## **Caso você possua o valor da parcela e o valor inicial financiado, para encontrar o Coeficiente de Financiamento, basta dividir o Valor da Parcela pelo Valor inicial financiado**

#### **CF = PMT / VP**

**PMT = Valor da parcela VP = Valor inicial financiado CF = Coeficiente de financiamento**

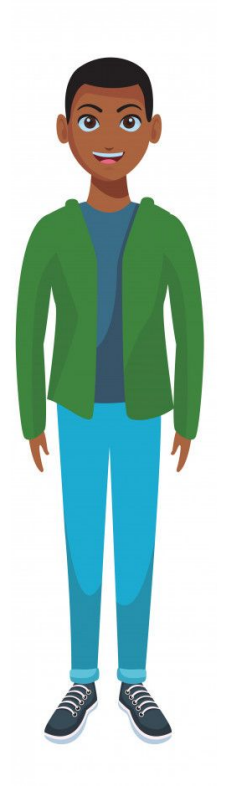

## **Caso vocÊ possua a quantidade e o valor das parcelas, para ajudar-lhe na busca pelo valor de juros efetivos que está pagando, você pode utilizar a seguinte calculadora online:**

<https://calculador.com.br/calculo/juros-efetivos-price>

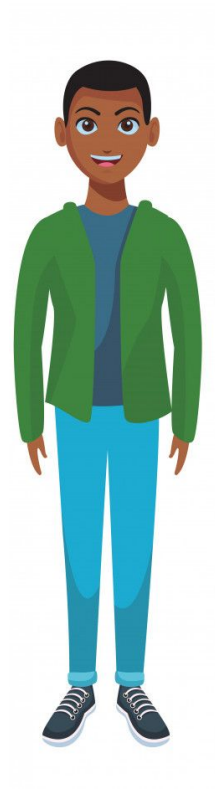

## **Fernando pagará 12 parcelas de R\$ 103,48, gastando um total de R\$ 10241,81**

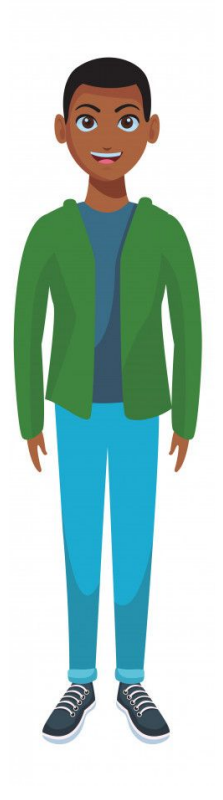

**Após seis meses, no momento do pagamento da 6ª parcela, Fernando decidiu quitar o restante da dívida, para diminuir o valor a ser pago.Quanto ele conseguirá economizar ao quitar as parcelas restantes?**

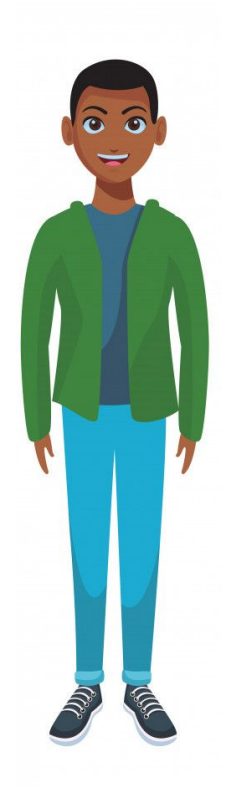

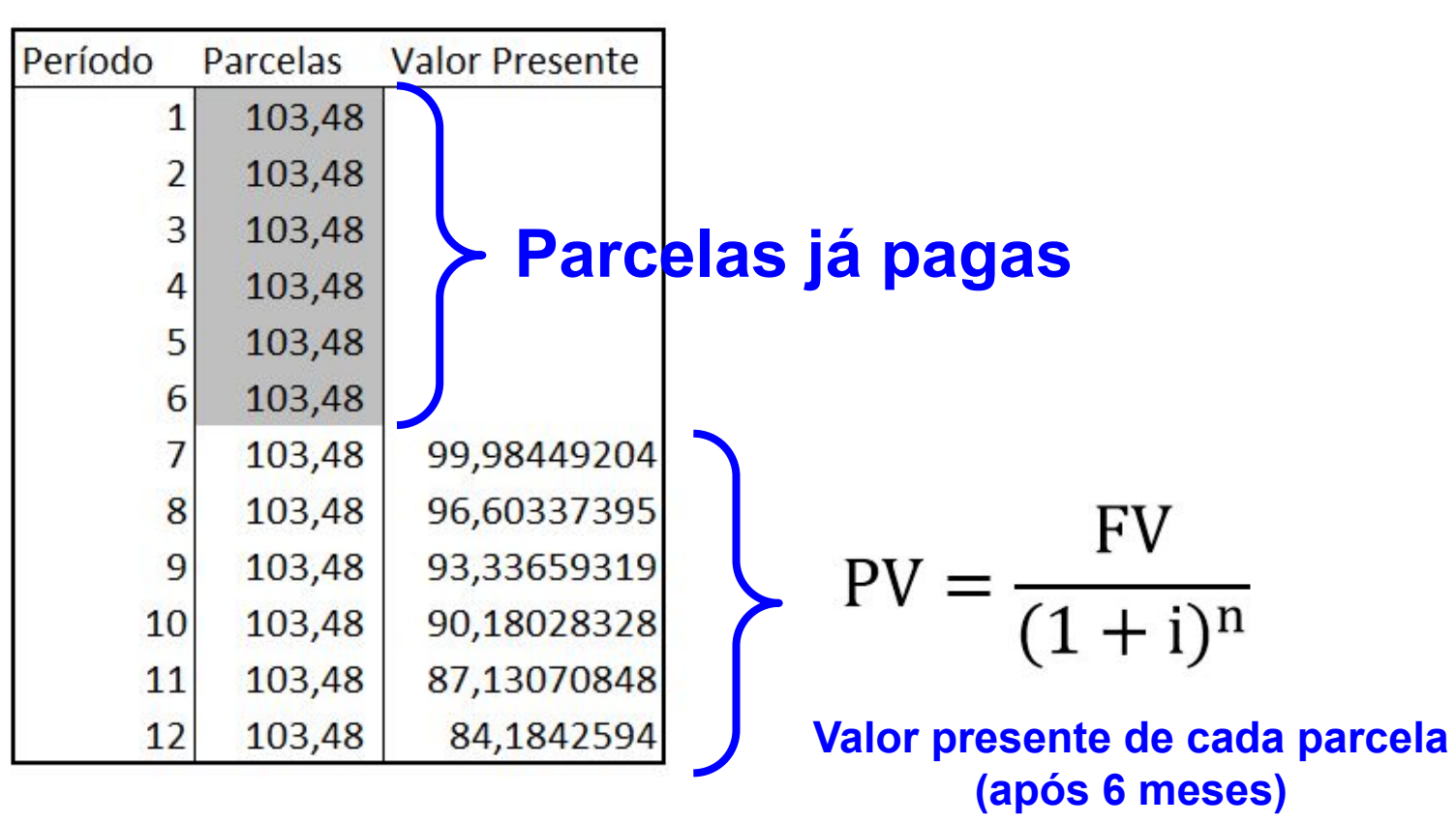

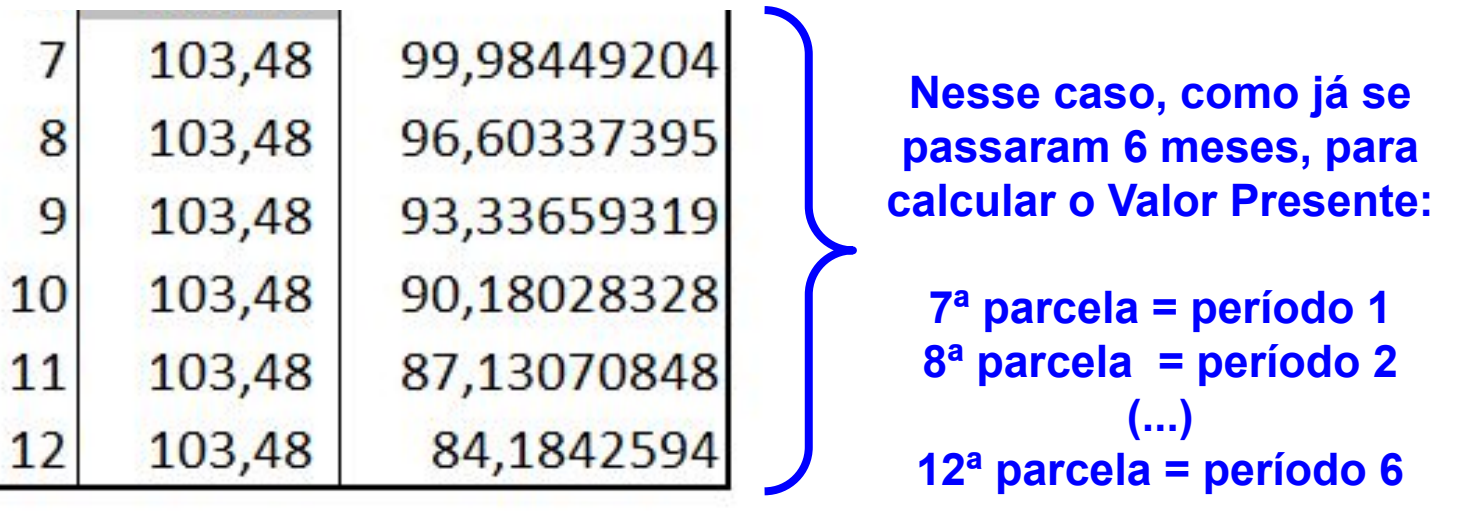

$$
PV = \frac{FV}{(1+i)^n}
$$

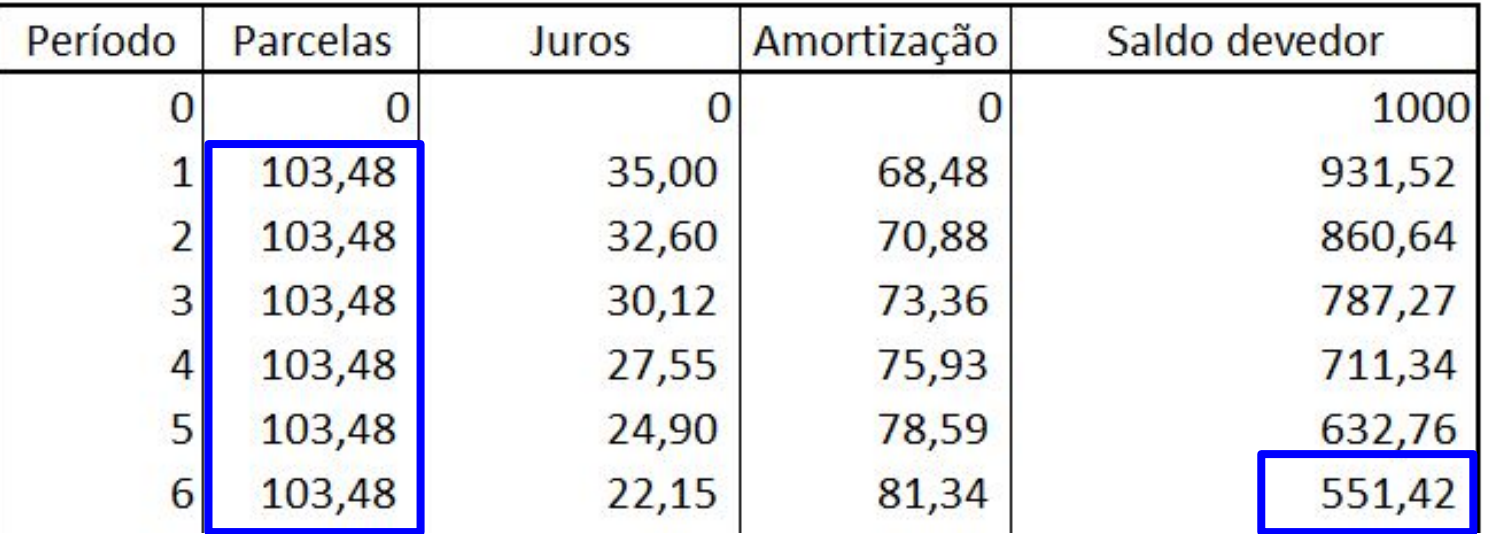

**Com a Tabela Price, você consegue descobrir também o valor que pagará no total ao antecipar as parcelas! Some os valores das parcelas já pagas ao seu saldo devedor!**

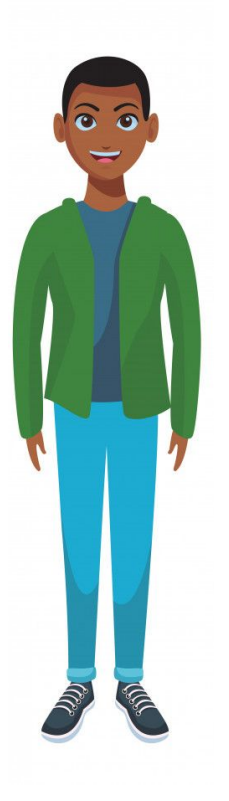

**Ao final do financiamento, após quitar a dívida restante, Fernando pagou um total de R\$ 1172,32, economizando assim R\$ 69,48 reais, em relação ao valor anteriormente devido de R\$ 1241,81**

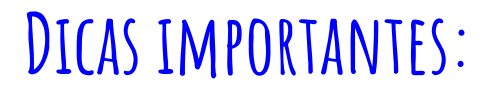

**1 - é possível economizar ao comprar produtos à vista, quando o valor é menor que o parcelado, pois assim evita-se os juros das parcelas!**

**2 - Antecipar os valores das parcelas de financiamento pode também ser uma boa alternativa para economizar.**

**3 - Evite utilizar cheque especial e Rotativo do cartão de crédito. Essas são as categorias de empréstimo mais caras do mercado (>300% ao ano).**

## **Tome sempre cuidado ao adquirir dívidas e procure pagá-las em dia. Se não fizer isso, pode comprometer sua situação financeira, e se complicar ainda mais!**
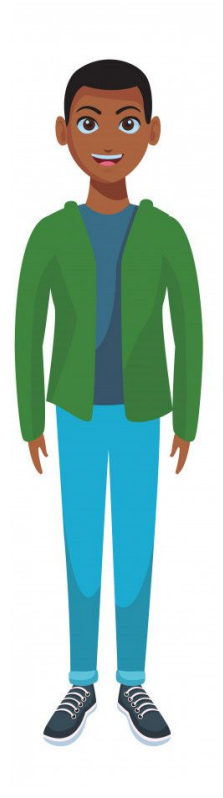

**Fernando passou por uma situação difícil. Foi demitido do emprego! Agora, não tem fonte de renda suficiente para manter seu orçamento "no verde".**

**O que será de Fernando? Vai conseguir cuidar de seu filho? Vai se endividar? O que ele fará?**

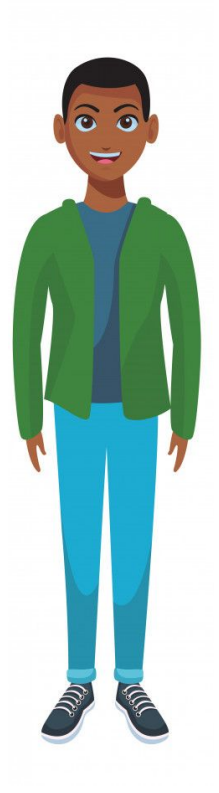

**Em um primeiro momento, fernando ficou extremamente preocupado, mas lembrou que havia reservado cerca de R\$ 40 mil reais para imprevistos. Considerando o nível atual de despesas de Fernando e seu filho, isso é suficiente para manter as contas em dia por aproximadamente 10 meses.**

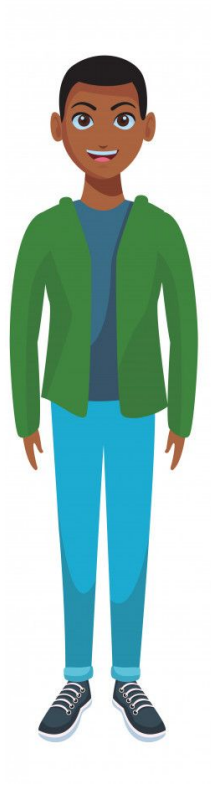

**Após rever seu orçamento, identificar outras oportunidades de redução de gastos e verificar que possui direito ao seguro desemprego, Fernando ficou mais calmo, pois a reserva seria suficiente para um período ainda maior que o inicialmente planejado.**

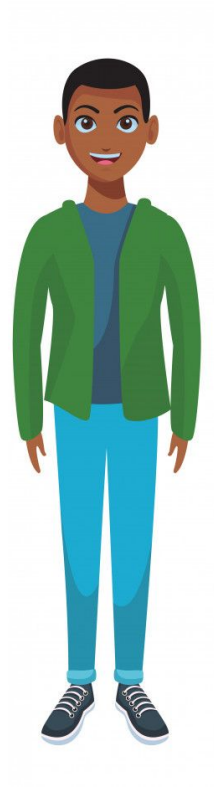

## **Agora, fernando já está se inscrevendo em processos seletivos e já recebeu um convite para uma entrevista para um cargo na contabilidade de uma grande empresa!**

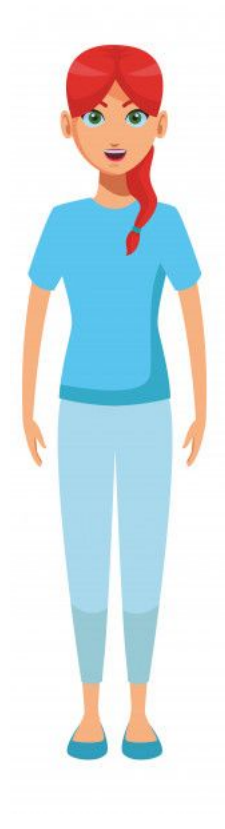

**Laura passou por um "perrengue"! A região onde ela mora passou por uma enchente. Isso nunca havia acontecido antes. Por conta disso, parte da estrutura de sua casa ficou comprometida. Seria necessária uma reforma urgente!**

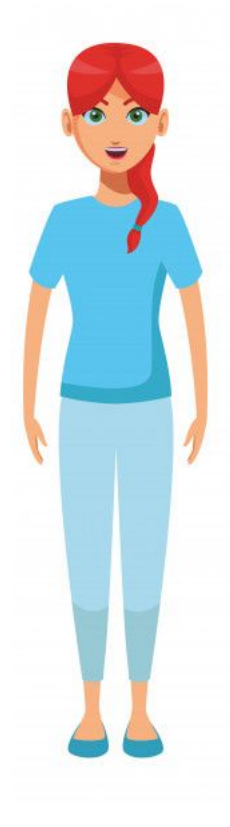

**Ela verificou que o custo para consertar os danos causados ficaria próximo de R\$ 20 mil. No entanto, LAura, apesar de ter ficado chateada no início, não se desesperou, pois sabia que havia reservado R\$ 30 mil reais para eventuais gastos emergenciais!**

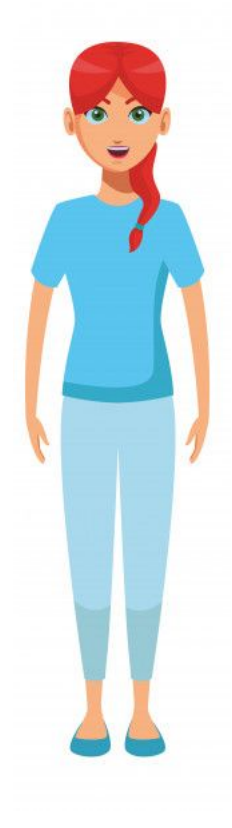

## **Assim, laura conseguiu pagar pelos custos de reforma de sua casa, sem adquirir dívidas ou comprometer seu orçamento!**

## **Reserva de Emergência**

## **Esse é o papel da Reserva de Emergência!**

## **Precisamos ter uma quantia guardada, prontamente disponível, para lidarmos bem com períodos difíceis.**

#### **Alguns especialistas recomendam que essa quantia seja suficiente para cobrir seu custo de vida por pelo menos 6 meses**

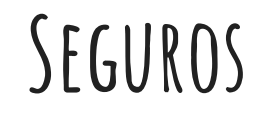

#### **Para alguns de seus bens, pode ser que valha a pena realizar um Seguro.**

**O contrato de seguro estabelece que, a partir do pagamento de um valor específico (chamado de "Prêmio"), geralmente bem menor que o valor do bem segurado, a empresa seguradora cobre eventuais gastos decorrentes de avarias ou perda do bem, dentro de um período determinado.**

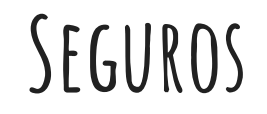

## **O seguro é indicado para bens de alto valor e/ou que estejam expostos a riscos elevados.**

**Para esse tipo de produto, em alguns casos há uma franquia (valor que não é coberto pela seguradora), um período de carência (em que o seguro não pode ser utilizado), e condições para o exercer seu uso.**

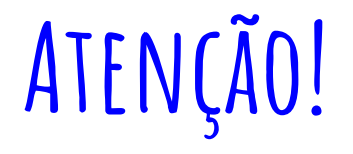

#### **Seguros não são investimentos, e sim uma proteção. Ao contratá-los, isso lhe gerará custos!**

**Por isso, analise bem para quais bens você considera necessária a contratação desse tipo de produto!**

#### **Dicas importantes:**

**1 - A reserva de emergência deve estar prontamente disponível para uso! Por isso, procure colocá-la em aplicações de liquidez diária (que podem ser resgatadas a qualquer dia)**

**2 - Evite gastar sua reserva de emergência sem necessidade, mas não precisa fazer dívidas com altos juros por causa disso! Pense sempre antes de comprar algo e procure economizar para isso, de forma que sua reserva não seja afetada. Mas se realmente precisar, utilize-a para não correr o risco de ficar com o nome "Sujo" ou gastar mais do que o necessário.**

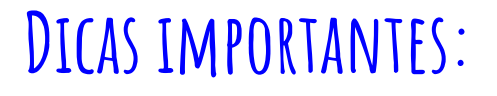

**3 - Não coloque sua reserva de emergência em investimentos de risco!!! Ela é destinada para a sua proteção contra eventuais imprevistos!**

## **Chegamos ao Fim!**

# **Chegamos ao fim deste guia. Mas ainda existem muitos outros conceitos sobre finanças que você pode procurar entender para melhorar ainda mais a sua gestão financeira!!**

# **Esperamos que o conteúdo abordado aqui tenha sido útil para você!**

# **Obrigado!**

# **Referências**

CALCULADOR. Cálculo Juros Efetivos - PRICE. Disponível em: <<https://calculador.com.br/calculo/juros-efetivos-price>>. Acesso em: 17 mar. 2021.

EASYNVEST. **Qual é o Imposto de Renda para CDB e LC?** Disponível em:

<<https://ajuda.easynvest.com.br/hc/pt-br/articles/227170527-Qual-%C3%A9-o-Imposto-de-Renda-para-CDB-e-LC->>. Acesso em: 17 mar. 2021.

ESCOLA VIRTUAL FUNDAÇÃO BRADESCO. **Curso Finanças Pessoais (AF001\_3)**. Disponível em: <<https://www.ev.org.br/>>. Acesso em: 17 mar. 2021.

FAZACONTA. **Calculadora Online VPL e TIR**. Disponível em: <[https://fazaconta.com/matematica-financeira-val-tir.htm>](https://fazaconta.com/matematica-financeira-val-tir.htm). Acesso em: 17 mar. 2021.

FUNDO GARANTIDOR DE CRÉDITO. FGC - Quem somos. Disponível em: [<https://www.fgc.org.br/sobre-o-fgc/quem-somos>](https://www.fgc.org.br/sobre-o-fgc/quem-somos). Acesso em: 17 mar. 2021.

GALVÃO, Ricardo. **VPL com taxa de crescimento na perpetuidade**. 2018. Disponível em: <<https://www.youtube.com/watch?v=0RjAXodUuTE>>. Acesso em: 17 mar. 2021.

IBGE. **Inflação**. Disponível em:

<[https://www.ibge.gov.br/explica/inflacao.php#:~:text=Infla%C3%A7%C3%A3o%20%C3%A9%20o%20nome%20dado,governo%20fed](https://www.ibge.gov.br/explica/inflacao.php#:~:text=Infla%C3%A7%C3%A3o%20%C3%A9%20o%20nome%20dado,governo%20federal%2C%20e%20o%20INPC) [eral%2C%20e%20o%20INPC>](https://www.ibge.gov.br/explica/inflacao.php#:~:text=Infla%C3%A7%C3%A3o%20%C3%A9%20o%20nome%20dado,governo%20federal%2C%20e%20o%20INPC). Acesso em: 17 mar. 2021.

## **Referências**

MOITA, Flávio. **Análise de Investimentos - VPL & TIR na Hp-12c de um Fluxo Irregular de caixa**. Disponível em: <<https://www.youtube.com/watch?v=SR1LaBzDb4I>>. Acesso em: 17 mar. 2021.

MOITA, Flávio. **Payback descontado com fórmula - Exercício resolvido passo a passo!** Disponível em: <[https://www.youtube.com/watch?v=CI\\_za2rXX1s>](https://www.youtube.com/watch?v=CI_za2rXX1s). Acesso em: 17 mar. 2021.

PAGSEGURO. **Qual é a diferença entre renda fixa e renda variável?** 2020. Disponível em: <<https://blog.pagseguro.uol.com.br/qual-e-a-diferenca-entre-renda-fixa-e-renda-variavel/#rmcl>>. Acesso em: 17 mar. 2021.

RESEARCH XP. **Reserva de emergência: o que é e como fazer**. 2020. Disponível em: <[https://conteudos.xpi.com.br/aprenda-a-investir/relatorios/reserva-de-emergencia/#:~:text=Pelo%20contr%C3%A1rio.,imediato%2](https://conteudos.xpi.com.br/aprenda-a-investir/relatorios/reserva-de-emergencia/#:~:text=Pelo%20contr%C3%A1rio.,imediato%20em%20caso%20de%20necessidade) [0em%20caso%20de%20necessidade](https://conteudos.xpi.com.br/aprenda-a-investir/relatorios/reserva-de-emergencia/#:~:text=Pelo%20contr%C3%A1rio.,imediato%20em%20caso%20de%20necessidade)>. Acesso em: 17 mar. 2021.

SILVA, Marcos Noé Pedro da. **Cálculo de Financiamento**; *Mundo Educação*. Disponível em: <[https://mundoeducacao.uol.com.br/matematica/calculo-financiamento.htm>](https://mundoeducacao.uol.com.br/matematica/calculo-financiamento.htm). Acesso em: 17 mar. 2021.

SILVA, Marcos Noé Pedro da. **Financiamentos Utilizando a Tabela Price**; *Brasil Escola*. Disponível em: <[https://brasilescola.uol.com.br/matematica/financiamentos-utilizando-tabela-price.htm>](https://brasilescola.uol.com.br/matematica/financiamentos-utilizando-tabela-price.htm). Acesso em 17 de mar. 2021.

## **Referências**

USHISIMA, Roberto. **Matemática Financeira - Séries**. 2019. Disponível em: <[https://tc.com.br/tc-school/matematica-financeira/serie-pagamento-uniforme/>](https://tc.com.br/tc-school/matematica-financeira/serie-pagamento-uniforme/). Acesso em: 17 mar. 2021.

WIKIPÉDIA. Fundo Garantidor de Créditos. Disponível em: [<https://pt.wikipedia.org/wiki/Fundo\\_Garantidor\\_de\\_Cr%C3%A9ditos>](https://pt.wikipedia.org/wiki/Fundo_Garantidor_de_Cr%C3%A9ditos). Acesso em: 17 mar. 2021.

WIKIPÉDIA. Investimento. Disponível em: [<https://pt.wikipedia.org/wiki/Investimento](https://pt.wikipedia.org/wiki/Investimento)>. Acesso em: 17 mar. 2021.

WIKIPÉDIA. Seguro. Disponível em: [<https://pt.wikipedia.org/wiki/Seguro](https://pt.wikipedia.org/wiki/Seguro)>. Acesso em: 17 mar. 2021.